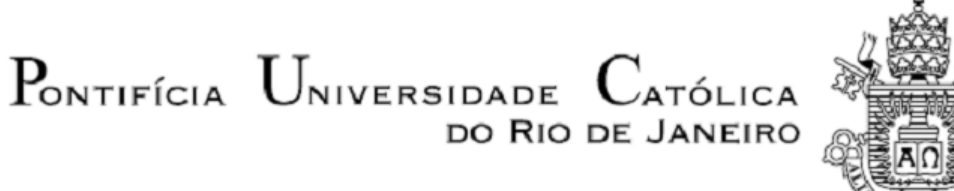

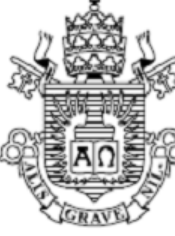

## **Marcos Beltrão Paraizo**

## **Impacto da formação de trombo no escoamento sanguíneo nas artérias coronárias**

 **Projeto de Graduação**

Projeto final apresentado ao Programa de graduação em Engenharia Mecânica da PUC-Rio como requisito parcial para obtenção do título de Bacharel em Engenharia Mecânica.

> Orientador: Profa. Angela Ourivio Nieckele Co-orientador: Ivan Fernney Ibañez Aguilar

> > Rio de Janeiro Novembro de 2020

## **Agradecimentos**

Gostaria de agradecer todos que tornaram essa jornada possível e que me ajudaram a vencer esta trajetória da minha vida.

Agradeço a minha família por sempre me dar apoio incondicional.

Agradeço aos meus amigos pelos bons momentos em um ano atípico.

Agradeço todos os professores por todos os ensinamentos ao longo da minha graduação.

À minha orientadora Angela Ourivio Nieckele, e co-orientador Ivan Fernney Ibañez Aguilar pela orientação durante a pesquisa e pelos ensinamentos dados necessários para a conclusão deste trabalho.

Às amizades que criei durante meus períodos na PUC-Rio.

A toda equipe do Departamento de Engenharia Mecânica.

### **Resumo**

Paraizo, Marcos B.; Nieckele; Angela O.; Ibanez, Ivan F. (orientadores). Impacto da formação de trombo no escoamento sanguíneo nas artérias coronárias. Rio de Janeiro, 2020. 60p. Projeto Final de Graduação - Departamento de Engenharia Mecânica, Pontifícia Universidade Católica do Rio de Janeiro.

Após um procedimento cirúrgico de implantação de *stent* coronário em um paciente específico, ocorreu a formação de um trombo na raiz da aorta. O *stent* foi colocado a fim de prevenir a estenose na artéria, mas acabou não sendo colocado na posição mais desejável, provocando o surgimento do trombo. Este trabalho teve como objetivo avaliar as mudanças nas condições do escoamento devido ao surgimento e potencial crescimento do trombo para dentro do *stent* e da coronária. Isto é, simulações numéricas na região da entrada da raiz da aorta e coronárias foram realizadas para averiguar se o impacto do trombo nas condições hemodinâmicas era suficiente para potencializar um risco para a saúde e o bem-estar do paciente. Primeiramente, um teste de malha indicou que 260 mil elementos era um bom número para simulações numéricas nesta geometria. Em seguida, o modelo de viscosidade de Carreau, não newtoniano, foi comparado com um modelo de viscosidade constante, e concluiu-se que o modelo newtoniano se adequava suficientemente bem aos resultados esperados nas coronárias. Finalmente para o caso em que a dimensão principal do trombo foi alongada até que atingisse a parede da coronária, aumentos locais na queda de pressão no escoamento devidos ao trombo foram menores que 4%, e a obstrução causada pelo mesmo foi de cerca de 26% da área transversal da coronária. Valores de referência médica associados a potenciais riscos de saúde são de quedas de pressão locais de cerca de 20%, e obstruções próximas a 50%, indicando, portanto, que o paciente a princípio não corria riscos de saúde significativos.

**Palavras-chave:** Trombo. Artéria coronária. Artéria aorta. Simulação numérica.

### **Abstract**

Paraizo, Marcos B.; Nieckele; Angela O.; Ibanez, Ivan F. (orientadores) Impact of thrombus formation in blood flow through coronary arteries. Rio de Janeiro, 2020. 60p. Final Project – Department of Mechanical Engineering, Pontifícia Universidade Católica do Rio de Janeiro.

A surgical procedure for the implantation of a coronary stent in a specific patient resulted in thrombus formation in the aortic root. The stent was placed aiming to prevent stenosis in the artery, but it was misplaced, and led to the appearance of a thrombus. This work's primary goal is to analyze changes in blood flow conditions due to the appearance and potential growth of the thrombus in the direction of the stent and the coronary artery. In other words, numeric simulations of blood flow in the aortic root region were executed aiming to identify if the presence of the thrombus would impact in hemodynamic conditions so that it could develop risks to the health and well-being of the patient. A first test concluded that 260 thousand mesh elements is a good reference value for numerical simulations in this specific geometry. Secondly, the Carreau viscosity model, which is non Newtonian, was compared with a model of constant viscosity, and it was shown that the Newtonian model was a sufficiently adequate fit to the expected results within the coronary arteries. Finally, for the case in which the primary dimension of the thrombus was elongated enough that it reached the coronary wall, local values in pressure drops were around 4%, and the obstruction caused by the thrombus amounted to 26% of the area section of the coronary artery. Medical references indicate that, in order for the patient to face significant health risks, pressure drops should not be less than 20%, and the obstruction of the coronary artery section area would be around 50%, numbers much larger than the results produced.

**Keywords:** Thrombus. Coronary artery. Aorta artery. Numerical simulation.

## **Sumário**

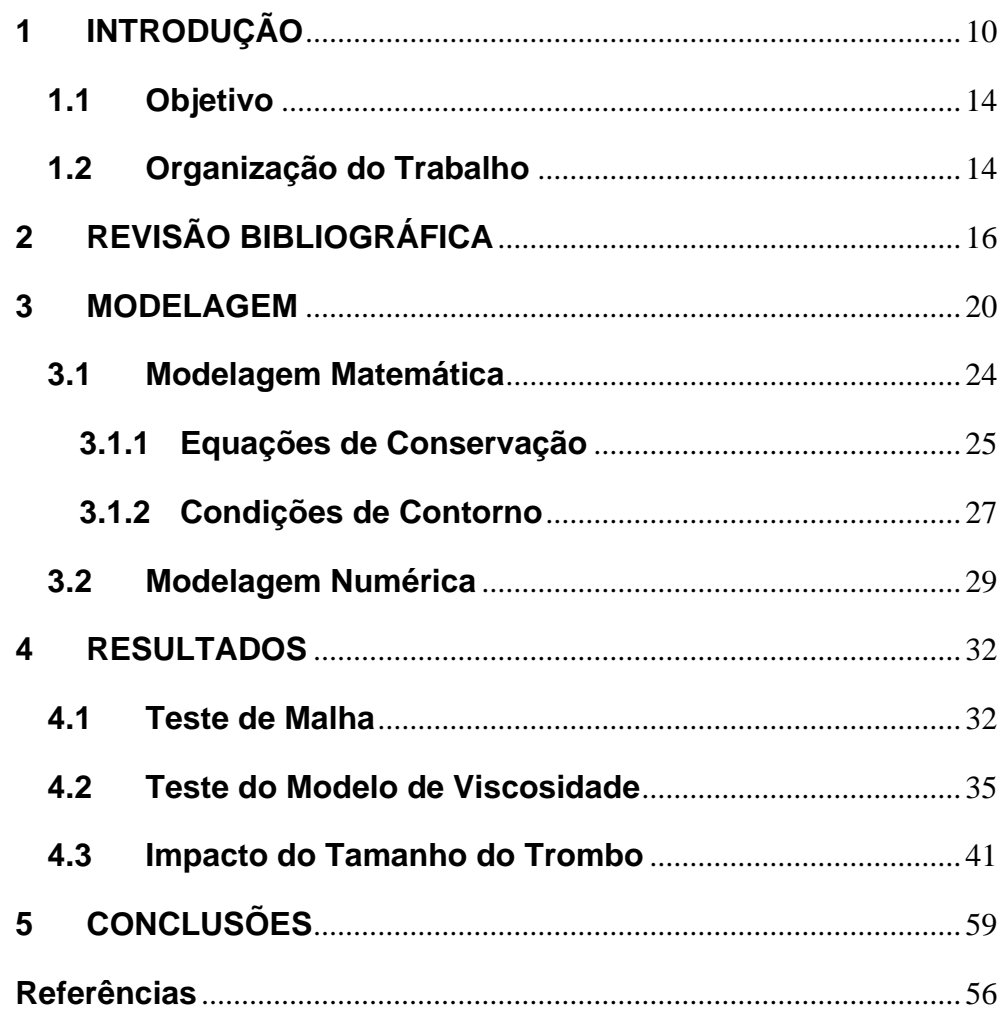

# **Lista de Figuras**

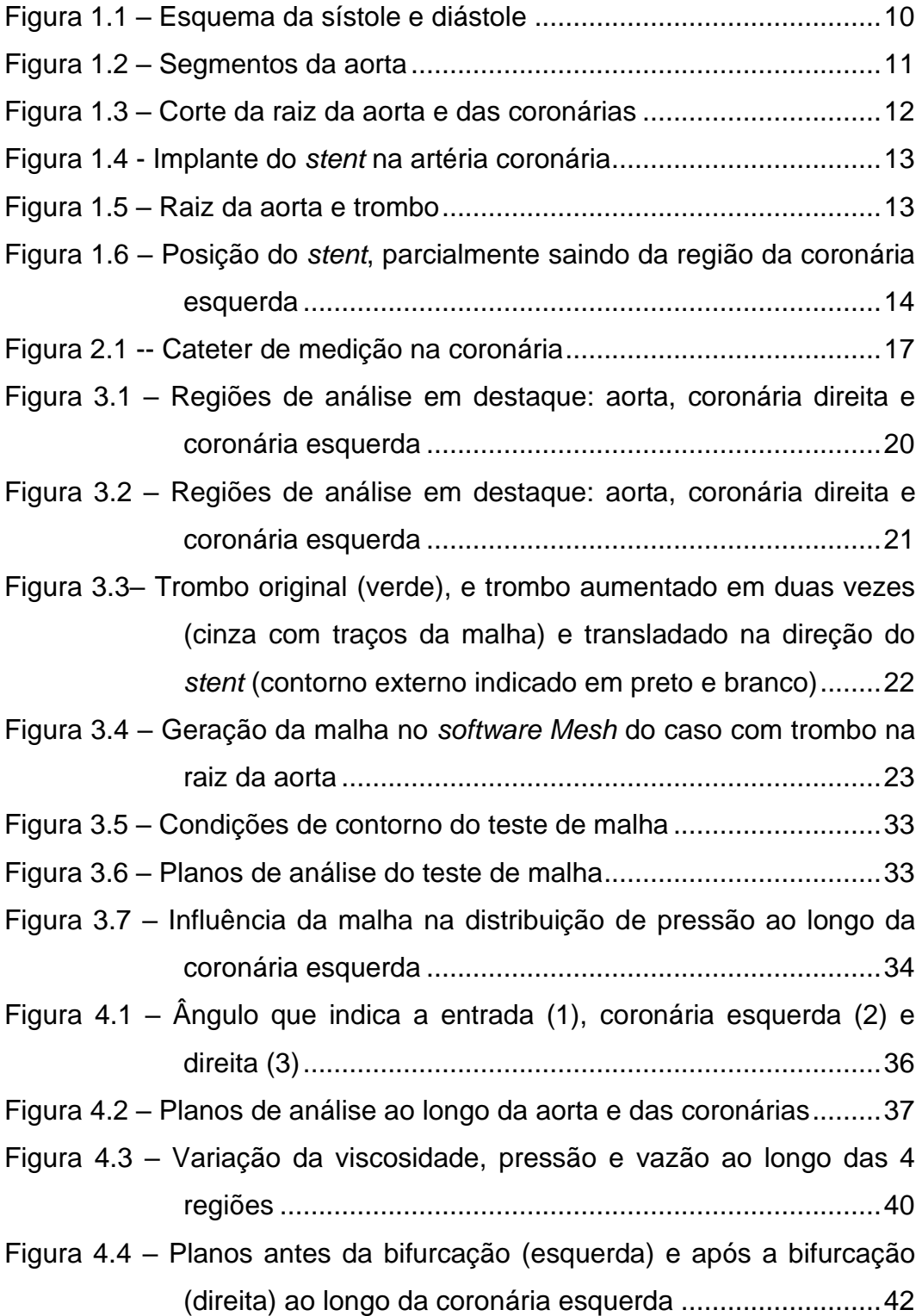

Figura 4.5 – [Vista inferior da geometria simulada: \(a\) trombo no tamanho](#page-41-0)  [original, \(b\) alongado em 100% , \(c\)alongado em 310% do](#page-41-0)  [seu tamanho original.........................................................43](#page-41-0) Figura 4.6 – [Vista superior do plano da raiz da aorta utilizado para medir a](#page-42-0)  [pressão no escoamento antes do trombo. O trombo está](#page-42-0)  [abaixo do plano da figura..................................................44](#page-42-0) Figura 4.7 – [Condições de contorno para as simulações com \(a\) trombo](#page-43-0)  [original \(b\) os trombos alongados](#page-43-0) ....................................45 Figura 4.8 – [Trombo alongado até seu tamanho máximo possível \(3,1](#page-43-1)  [vezes\) antes de impactar na parede da coronária esquerda](#page-43-1) [..........................................................................................45](#page-43-1) Figura 4.9 – [Pressão ao longo da coronária direita..................................48](#page-46-0) Figura 4.10 – [Pressão na bifurcação maior da coronária esquerda.........49](#page-47-0) Figura 4.11 – [Pressão na bifurcação menor da coronária esquerda........50](#page-48-0) Figura 4.12 – [Pressão na superfície do trombo........................................51](#page-49-0) Figura 4.13 – WSS na superfície do trombo [............................................52](#page-50-0) Figura 4.14 – *WSS* [nas coronárias \(caso sem trombo\)............................53](#page-51-0) Figura 4.15 – [Velocidades em planos ao longo da coronária esquerda...54](#page-52-0) Figura 4.16 – [Pressão antes e depois do trombo.....................................55](#page-53-0) Figura 4.17 – [Plano utilizado para medir a obstrução](#page-55-0) de área na entrada à coronária esquerda [...........................................................57](#page-55-0) Figura 4.18 – [Efeito de obstrução do trombo na entrada à coronária](#page-55-1)  esquerda [...........................................................................57](#page-55-1)

## **Lista de Tabelas**

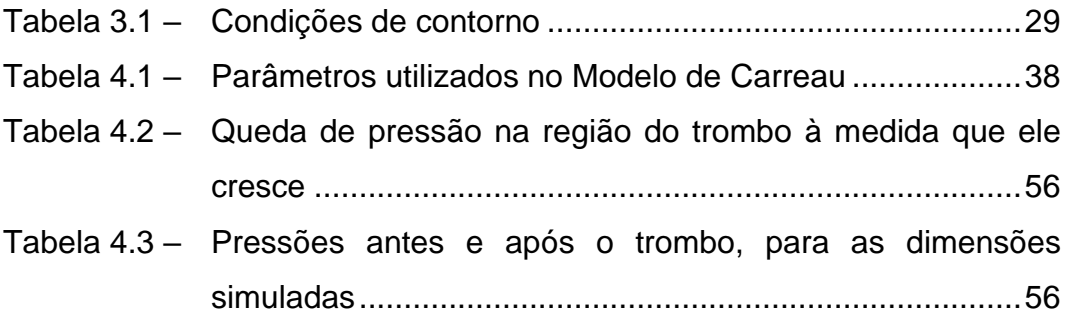

## **Lista de Símbolos**

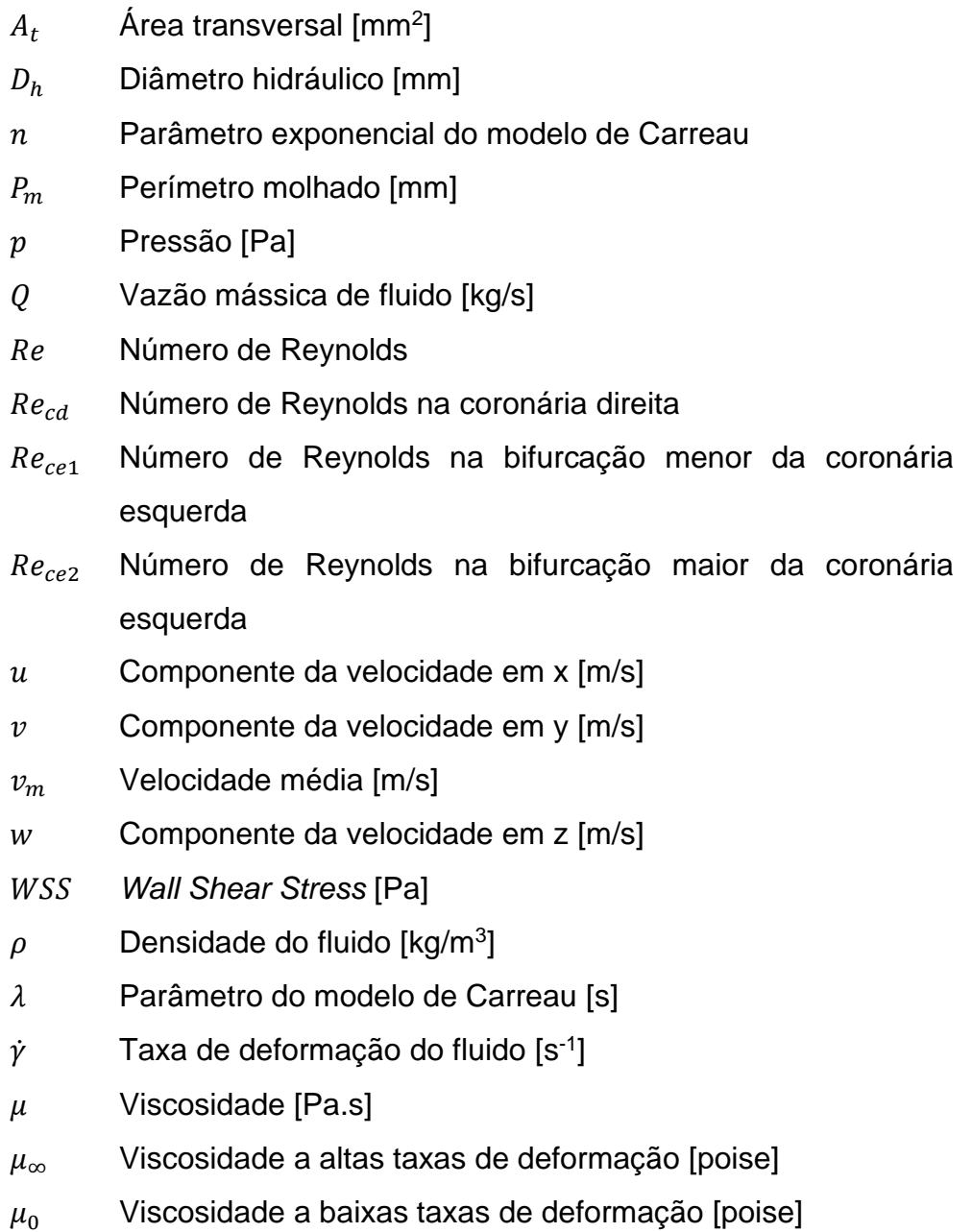

## <span id="page-9-0"></span>**1 INTRODUÇÃO**

O corpo humano não sobrevive sem nutrientes ou oxigênio, que são transportados pelo sistema circulatório para os diversos órgãos que o necessitam. O funcionamento deste sistema é mantido pelo transporte do sangue entre o coração e estes órgãos. O coração é composto por átrios e ventrículos.

Artérias são responsáveis pelo transporte do sangue do coração para os órgãos, e o processo inverso é feito pelas veias. O coração bombeia o sangue para o resto do corpo através de dois momentos: contração e relaxamento. A contração do coração é chamada sístole, e o relaxamento é conhecido como diástole (Seiger et al. (2003)).

A sístole ocorre quando o sangue chega no coração, escoando para os ventrículos, e então para as artérias pulmonar e aórtica. Após esse processo, ocorre a diástole da musculatura cardíaca, na qual os átrios recebem o sangue e o ciclo recomeça. A [Figura 1.1](#page-9-1) esquematiza o ciclo cardíaco descrito. Com esta configuração, o sistema circulatório se caracteriza como transiente, pulsátil e periódico (Standrings (2016)).

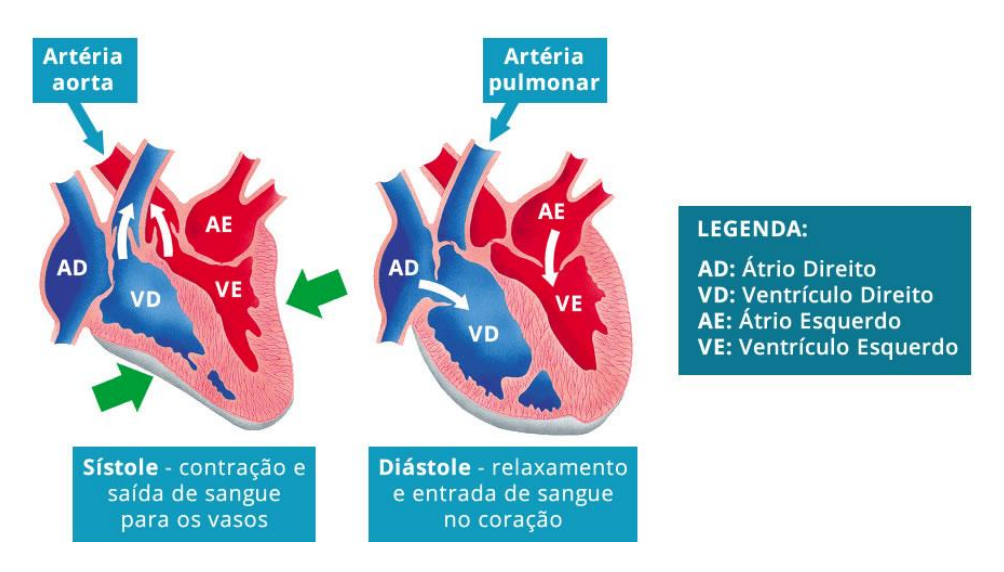

<span id="page-9-1"></span>Figura 1.1 – Esquema da sístole e diástole, Fonte: https://medsimples.com/o-que-e-pressao-arterial/

Para que o sistema mantenha o sentido correto, evitando refluxo do sangue bombeado, existem quatro valvas no coração: aórtica, mitral, pulmonar e tricúspide. O posicionamento da valva aórtica permite que o fluxo sanguíneo seja levado para todo o corpo através da artéria aorta. A artéria aorta pode ser dividida nas seguintes regiões: sua raiz, a porção ascendente, o arco aórtico, o segmento torácico e o segmento abdominal, conforme a [Figura 1.2.](#page-10-0)

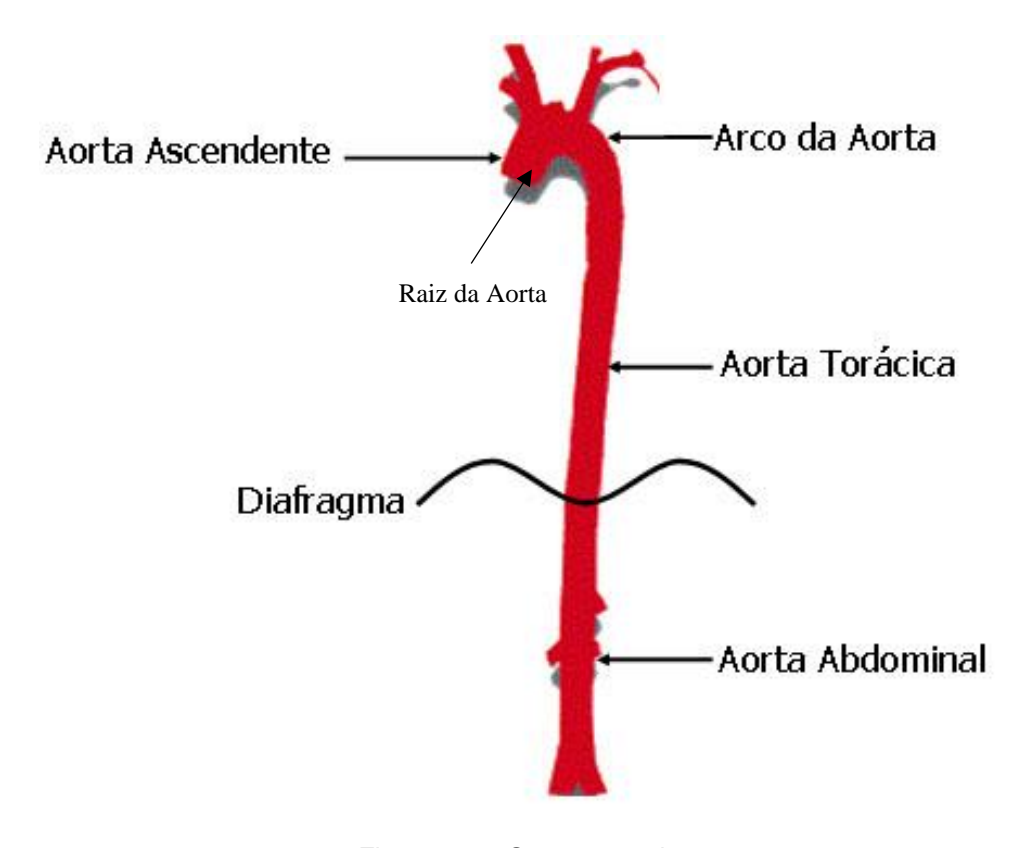

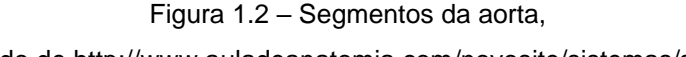

<span id="page-10-0"></span>Adaptado de http://www.auladeanatomia.com/novosite/sistemas/sistemacardiovascular/vasos-sanguineos/sistema-arterial/

A artéria aorta é a maior dentre as existentes no corpo humano, e da qual se ramificam todas as outras do organismo, a exceção da artéria pulmonar. Sua presença é fundamental, já que é responsável pela transmissão de oxigênio ao longo de todo corpo. Os primeiros ramos emergentes da aorta são as artérias coronárias, situadas logo acima do plano valvar aórtico e com início nos seios aórticos direito e esquerdo (Seiger et al. (2003)). A [Figura 1.3](#page-11-0) faz um corte da raiz da aorta, e das coronárias, de forma amplificada em relação à [Figura 1.2.](#page-10-0)

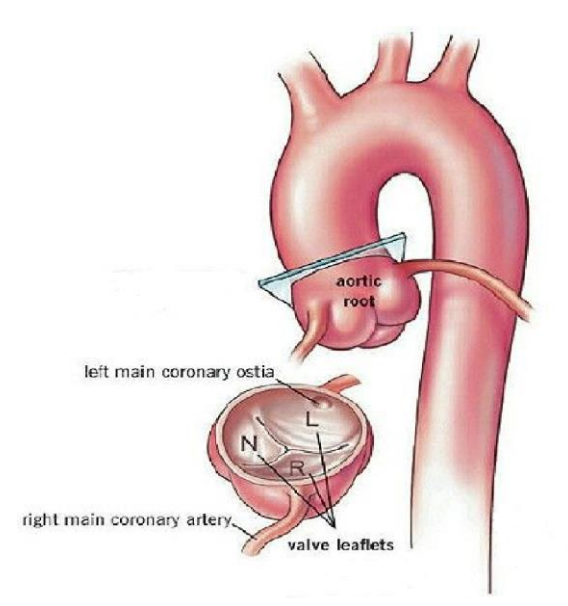

Figura 1.3 – Corte da raiz da aorta e das coronárias, Fonte: https://www.pinterest.cl/pin/825777281659433621/

<span id="page-11-0"></span>A coronárias são responsáveis pelo transporte do oxigênio e nutrientes ao músculo cardíaco, em suprimento contínuo e quantidade variável, função da quantidade de estresse físico do corpo no momento (Kim et al. (2010)).

Devido às funções fundamentais destas vias, estudar as doenças que afetam as funções cardiovasculares de uma forma geral é essencial. Não por acaso, doenças cardiovasculares são as principais causas de morte no mundo, de acordo com a Organização Mundial da Saúde (OMS), totalizando 31,8% das mortes globais em 2017. Normalmente, essas condições devem ser diagnosticadas com bastante antecedência para que possam ser tratadas desde cedo com segurança e mais chance de sucesso.

Existe, portanto, uma necessidade de estudar formas de prever doenças cardiovasculares, e monitorar sua evolução. Especificamente para a doença arterial coronariana, é comum a utilização de um *stent* na coronária comprometida para seu tratamento. O *stent* é um pequeno tubo de malha expansível, que é útil para reestabelecer o fluxo sanguíneo de uma artéria que estava parcial ou completamente bloqueada, e é implantado por uma cirurgia conhecida como angioplastia coronária (Sampaio et al. (2013)), como ilustra a [Figura 1.4.](#page-12-0)

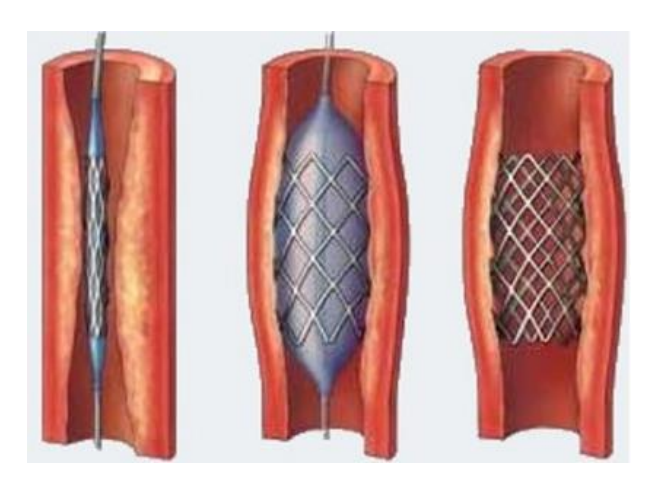

Figura 1.4 - Implante do *stent* na artéria coronária, Fonte: http://cardiointervencionista.com/ci/angioplastia/

<span id="page-12-0"></span>O caso estudado neste trabalho é resultado de um dos possíveis riscos da cirurgia necessária para o implante do *stent*, sendo baseado num evento ocorrido com um paciente. No caso em estudo, ao implantar o *stent* na coronária, uma pequena parte dele ficou localizada fora da coronária, dando origem ao surgimento de um trombo na região da raiz da aorta. O aparecimento do trombo carrega consigo riscos ao bem-estar e saúde do paciente. Para o paciente avaliado no presente estudo, o trombo se formou na raiz da aorta e próximo da entrada de uma das coronárias. A região a ser avaliada pode ser observada nesta imagem proveniente da segmentação da tomografia do paciente [\(Figura 1.5\)](#page-12-1).

<span id="page-12-1"></span>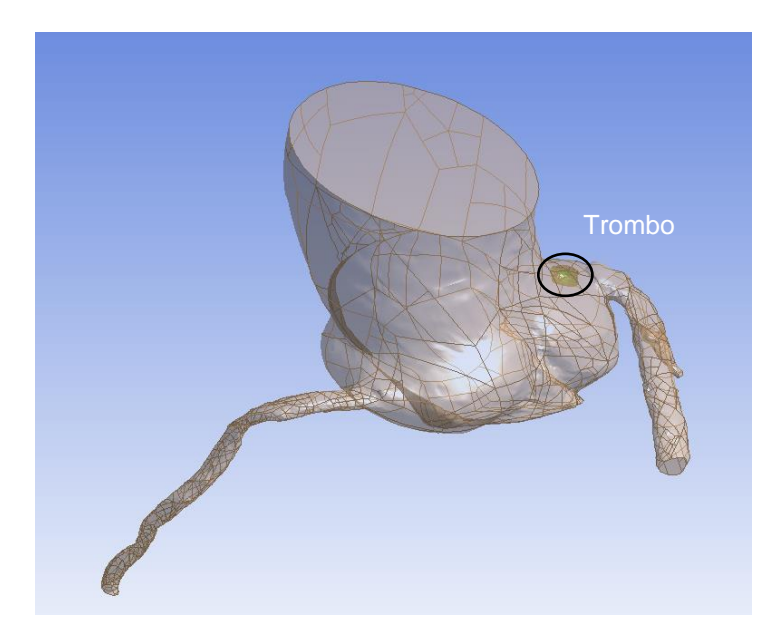

Figura 1.5 – Raiz da aorta e trombo

A [Figura 1.6](#page-13-2) esquematiza a posição do *stent* na saída da artéria coronária esquerda para a aorta, e a consequente formação do trombo. O fato de que o *stent* foi colocado parcialmente para fora da coronária é o motivo pelo qual o trombo se formou.

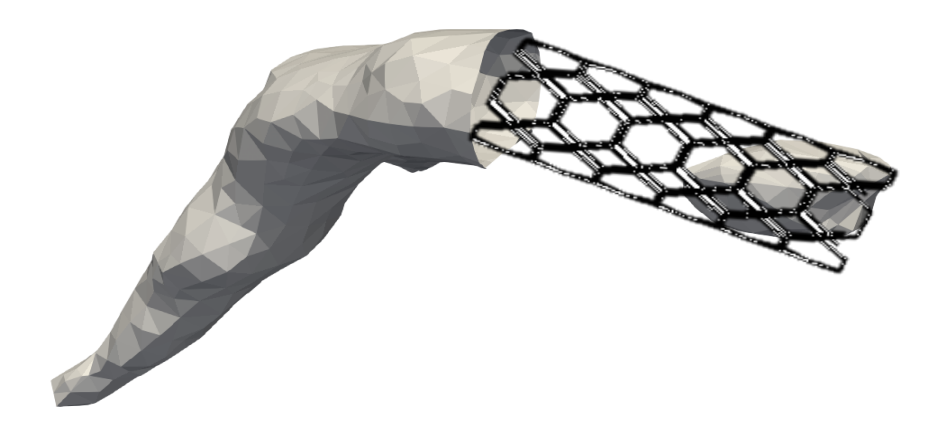

Figura 1.6 – Posição do *stent*, parcialmente saindo da região da coronária esquerda

#### <span id="page-13-2"></span><span id="page-13-0"></span>**1.1 Objetivo**

Os efeitos consequentes da presença do trombo não estão completamente previstos, e dependem das dimensões dele. O principal objetivo deste trabalho é simular numericamente, para várias possíveis dimensões do trombo, o fluxo sanguíneo através da artéria aorta e as coronárias, computando no processo os diversos parâmetros de interesse do escoamento hemodinâmico.

Este estudo visa encontrar as dimensões críticas do trombo, para as quais os campos de pressão e as tensões nas paredes das artérias deixam de estar no que é considerado como saudável para o paciente em questão.

#### <span id="page-13-1"></span>**1.2 Organização do Trabalho**

O trabalho está organizado em cinco capítulos. No próximo capítulo, é apresentada uma revisão de diversos estudos sobre a aplicação da mecânica dos fluidos alinhada com a medicina, bem como uma discussão sobre os métodos e processos de simulação numérica em situações

similares à do presente estudo. No Capítulo 3 é apresentada a modelagem do problema, tanto matemática quanto numérica. No Capítulo 4 os resultados das simulações são analisados com detalhe. Finalmente, no Capítulo 5 são apresentadas as conclusões finais do trabalho, além de sugestões para ampliação dos estudos na área.

## <span id="page-15-0"></span>**2 REVISÃO BIBLIOGRÁFICA**

Este capítulo visa apresentar uma breve revisão de variados trabalhos anteriores que foram consultados e que têm relação com o tema do presente estudo. O foco é apresentar conclusões pertinentes à simulação numérica do escoamento sanguíneo na região aórtica e das coronárias, os métodos existentes e suas vantagens e desvantagens. Vale ressaltar que o estudo de, especificamente, escoamento ao redor de um trombo na região da raiz da aorta e coronária é um tema pouco explorado na literatura, e, portanto, esta seção tratará principalmente de assuntos próximos ou semelhantes, que podem ser de auxílio para o resto da análise.

Kern et al. (2010) fizeram um apanhado da literatura com o objetivo de reforçar a ideia de que a integração da fisiologia da coronária na abordagem de laboratórios de cateterização provocam uma otimização dos resultados obtidos. Esses laboratórios são responsáveis pela obtenção de imagens da coronária para futura segmentação, e da elaboração de diagnósticos de estenoses na coronária e outras artérias. É argumentado que a angiografia (não computadorizada) por si só não retrata corretamente o impacto fisiológico da estenose na circulação, e são necessários dados da fisiologia do paciente para aumentar a precisão da análise das imagens obtidas. Resultados especialmente satisfatórios foram obtidos através do método FFR (*Fractional Flow Reserve*), que é um método invasivo que faz uma comparação do fluxo de sangue circulando com aquele que teoricamente circularia na ausência da estenose.

Kim et al. (2010) desenvolveram um método de predição do fluxo e pressão das coronárias através de modelos integrados do sistema arterial e do coração. Foi argumentado que a complexidade do fluxo nas coronárias é maior, pois há uma grande influência das contrações e relaxamentos do coração. O modelo desenvolvido levava em consideração a força exercida pela compressão nas coronárias devido ao coração, e obteve resultados realísticos, quando comparados a dados já existentes na literatura.

Em Hajati et al. (2012), um método CFD (*Computational Fluid Dynamics*) 3D é aplicado em uma simulação das coronárias. Nesse estudo, a geometria das coronárias foi obtida a partir da segmentação de uma tomografia computadorizada de um paciente específico. Os parâmetros hemodinâmicos julgados pertinentes foram avaliados ao longo da geometria: fluxo de massa, tensão cisalhante e pressão na parede, e o gradiente espacial do cisalhamento. No fim, é demonstrado que o CFD é de fato um método válido para determinar a hemodinâmica de um paciente, e de uma forma não invasiva.

Arthurs et al. (2016) desenvolveram um modelo matemático de controle capaz de avaliar a hemodinâmica do escoamento nas coronárias a partir de um paciente do sexo masculino vítima de doença arterial coronariana. Este modelo trouxe uma grande vantagem, que era prever condições hemodinâmicas levando em conta a diferenciação do estado do paciente quando em repouso e quando se exercita. O modelo admitia o batimento cardíaco e a pressão aórtica máxima como condições de entrada e provou que é necessário um modelo de controle matemático para viabilizar uma análise que levasse em conta as duas situações possíveis (em repouso ou exercitando-se) do paciente.

Vianna (2017) investigou, usando simulação numérica 3D, a influência da estenose coronariana na hemodinâmica, principalmente focando-se no FFR, principal ferramenta para a determinação da gravidade de lesões coronarianas (Min et al. (2012)) ilustrada na [Figura 2.1.](#page-16-0)

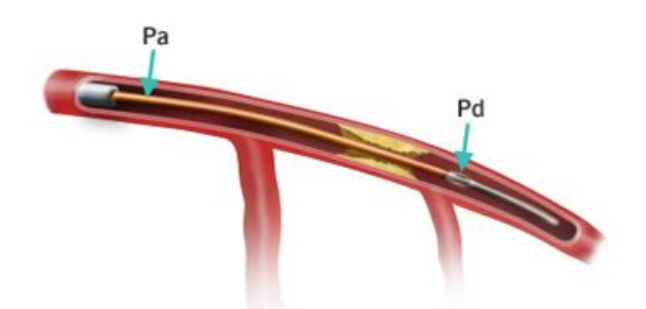

<span id="page-16-0"></span>Figura 2.1 -- Cateter de medição na coronária. http://br.sjm.com /storage/ /images/produtos/cardiologia-e-acesso-vascular\_a/products\_pressurewirecertus\_1.jpg

Zhong et al. (2018) fizeram um levantamento de diferentes estudos de simulação numérica, especificamente para o escoamento nas coronárias. É argumentado que o estudo numérico do escoamento coronário e do escoamento intracardíaco estão fortemente relacionados, e para determinar potenciais riscos de bloqueio nas coronárias, deve-se fazer uma análise integrada desses dois tipos de escoamento. Discutem que um dos obstáculos comuns para obtenção e segmentação da geometria é a precisão dos parâmetros hemodinâmicos na reconstrução da geometria para vários instantes de tempo, outro problema é a necessidade de adotar métodos invasivos. Uma solução possível é a angiotomografia computadorizada, que utiliza artifícios não invasivos e tem resolução de imagem de cerca de 0,3 mm (Kantor et al. (2007)). Apesar desta não ser ideal para o estudo de coronárias, Zhong et al. (2018) argumentam que é suficientemente satisfatória desde que o diâmetro da coronária seja maior que 1 mm. Também é fato que há uma escassez de opções viáveis melhores.

Uma das questões presentes na modelagem do problema e definição da malha é a complexidade da geometria. Elementos de malha tetraédricos, podem apresentar desafios no controle de qualidade (Spiller et al. (1983)), algo a ser considerado na geração dos mesmos. Especialmente, a hemodinâmica na proximidade do trombo deve ser prémodelada com cautela.

Outro ponto a se considerar é a discussão de quais simplificações podem ser tomadas na modelagem do problema. Feijó (2007) propõe que o fluido na região em questão pode ser considerado incompressível. Também pode-se considerar que as vazões no ponto de diástole *i.e.:* valva aórtica fechada, são consideravelmente baixas, apesar de serem máximas para a entrada de sangue nas coronárias (Spiller et al. (1983)) o que sugere a possibilidade de se adotar um modelo de escoamento laminar.

Há também o dilema entre a possibilidade de se considerar o escoamento como Newtoniano, e, se não for o caso, saber qual modelo de viscosidade adotar. Jonášova et al. (2008) concluíram em seu trabalho que uma boa opção para a hemodinâmica coronária seria o modelo de Carreau para a viscosidade, conforme levantado em Cho et al. (1991).

Liebergen et al. (1998) estudaram o impacto da angioplastia com balão e da implantação de *stents* coronários na velocidade do fluxo de sangue na região, tanto no curto quanto no longo prazo. Foram estudados 34 pacientes com angioplastia com balão, e 20 pacientes com implantação de *stent*, e foram realizadas medidas hemodinâmicas por angiografia antes e depois da implantação do *stent* ou da angioplastia por balão e comparados com valores de referência. Foi concluído que é comum a ocorrência de um decrescimento do fluxo hemodinâmico após a colocação do *stent*, seguido de um retorno lento e gradual aos valores de referência.

Sankaran et al. (2016) abordaram as diversas incertezas nas simulações numéricas, provenientes tanto de erros na reconstrução dos modelos tridimensionais para simulação quanto das incertezas fisiológicas da viscosidade e das escolhas das condições de contorno do problema. O modelo é baseado em dados estocásticos de estudos anteriores, e é mostrado que os maiores impactos das diferenças nos modelos se dão pela incerteza do diâmetro das coronárias, das incertezas das condições de contorno, da viscosidade e do comprimento da lesão arteriosclerótica. No entanto, apenas o primeiro destes itens provocou valores de erro maiores do que as incertezas de medição nos pacientes.

O estudo da hemodinâmica em torno de um trombo na raiz da aorta é um tema muito pouco explorado na literatura. Não foram encontradas referências diretamente associadas ao impacto de um trombo no escoamento sanguíneo nas coronárias. O presente trabalho visa contribuir com uma primeira noção de qual pode ser o tamanho admissível de um trombo formado nas proximidades da raiz da aorta e artéria coronária tal que não degrade as características fisiológicas do paciente.

### <span id="page-19-0"></span>**3 MODELAGEM**

Como mencionado, o objetivo deste trabalho consiste em determinar numericamente o campo de velocidade e pressão na raiz da aorta e subsequente subdivisão nas coronárias, de forma a identificar a influência do tamanho de um trombo formado próximo a entrada de uma delas, resultante da implantação de um *stent*. A [Figura 3.1](#page-19-1) indica as regiões em que foi subdividida a geometria de trabalho para as diversas análises.

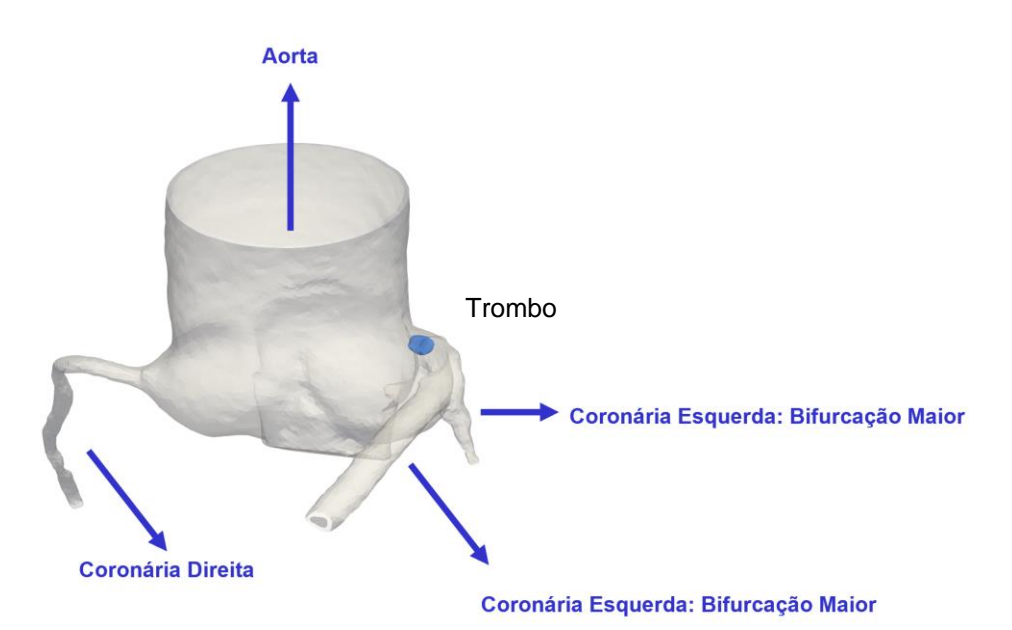

<span id="page-19-1"></span>Figura 3.1 – Aorta (~36 mm de diâmetro), coronárias (~2 mm de diâmetro) e

trombo (~4 mm de largura, originalmente)

O escoamento através da aorta e das coronárias só pode ser modelado após a obtenção da geometria de interesse. Para isto, o *software* Fiji foi utilizado. Este programa tem a funcionalidade de segmentar e converter imagens geradas por tomografia computadorizada em uma geometria tridimensional da aorta e das coronárias do paciente. O trombo que se formou na artéria do paciente foi segmentado e convertido juntamente com a angiotomografia do restante da aorta, em seu tamanho

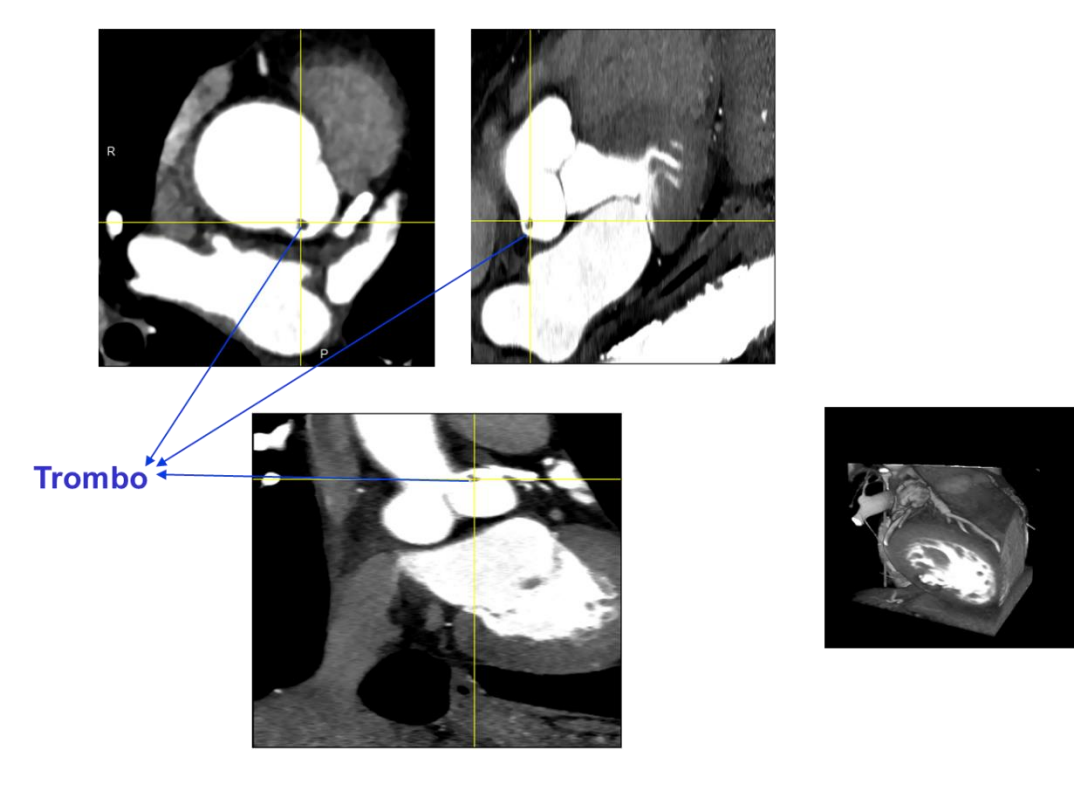

original. A [Figura 3.2](#page-20-0) apresenta as imagens resultantes do exame e utilizadas como ponto de partida para a geração da geometria de interesse.

<span id="page-20-0"></span>Figura 3.2 – Regiões de análise em destaque: aorta, coronária direita e coronária esquerda

A geometria gerada pode então ser importada para um segundo *software*: ANSYS *Workbench.* O *Workbench* é um gerenciador de projetos dentro dos quais outros programas são acionados para executar determinadas ações.

Ao importar a geometria segmentada para o *Workbench*, deve-se inicialmente acionar o *Design Modeler*, no qual a segmentação previamente realizada é transformada em uma geometria para simulação.

O software *Design Modeler* também foi utilizado para alterar as dimensões do trombo, de forma a permitir analisar a hemodinâmica do problema para vários tamanhos possíveis. A [Figura 3.3](#page-21-0) exemplifica o processo de modificação do trombo. Nas análises realizadas, se assumiu que o trombo sempre cresceria na direção do *stent* e no sentido do escoamento sanguíneo, ou seja, para dentro da coronária em que o *stent* se encontra. Dessa forma, a escala do trombo também seguiu esta premissa, sempre sendo feita apenas na direção do escoamento na

coronária, e depois transladando o trombo aumentado de forma que seu início coincidisse com o trombo original.

Vale ressaltar que o *stent* indicado na [Figura 3.3](#page-21-0) não foi segmentado, nem incluído nas simulações, pois a tomografia não possuía resolução suficiente para detectá-lo de forma precisa. No entanto, considerando que ele é totalmente furado, a ausência dele na simulação não deve influenciar significativamente os resultados obtidos.

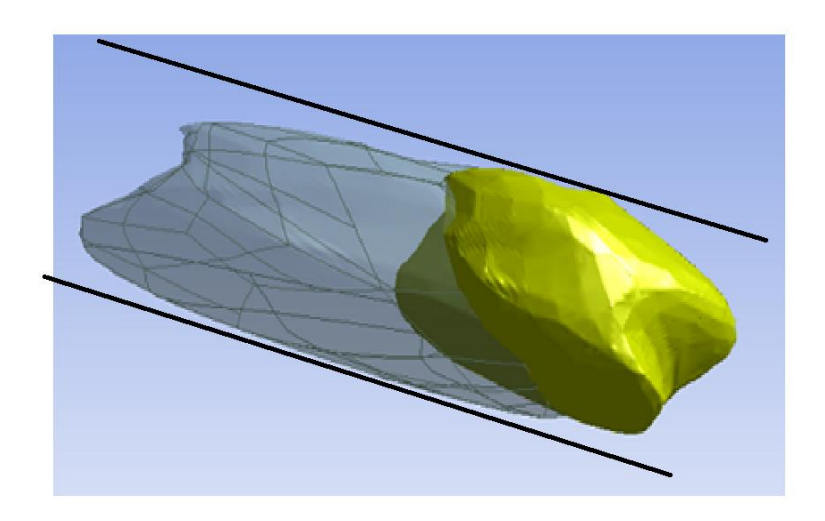

Figura 3.3– Trombo original (verde), e trombo aumentado em duas vezes (cinza com traços da malha) e transladado na direção do *stent* (contorno externo indicado em preto e branco)

<span id="page-21-0"></span>Depois de ajustar a geometria de acordo com o problema, a malha correspondente é gerada por outro *software* auxiliar do ANSYS *Workbench*, o *Mesh*. O programa gera a malha levando em conta as mudanças feitas no *Design Modeler* na geometria original. Após realizar um teste de independência da solução na resolução espacial, o número de elementos da malha foi estabelecido igual a 260.000 para todas as simulações. A [Figura 3.4](#page-22-0) exemplifica a malha gerada para o caso com trombo no *Mesh¸*  com um zoom para permitir visualizar o trombo.

Em seguida, a geometria e a malha são direcionadas para o *software* principal no qual ocorre a simulação do problema: ANSYS *Fluent*. Aqui, simulação refere-se à resolução das equações de conservação que governam o problema para determinar o campo de velocidade e pressão. Para ser possível resolver as equações de conservação, deve-se impor as

condições de contorno do problema; assim como as características e parâmetros do fluido que escoa na geometria (neste caso, o sangue). Uma vez que a solução das equações de conservação é realizada de forma numérica, parâmetros numéricos também precisam ser definidos, como o método de discretização das equações de conservação mais adequado para a simulação em questão, o algoritmo de acoplamento velocidade pressão, parâmetros de controle da solução e tolerância para garantir convergência da solução.

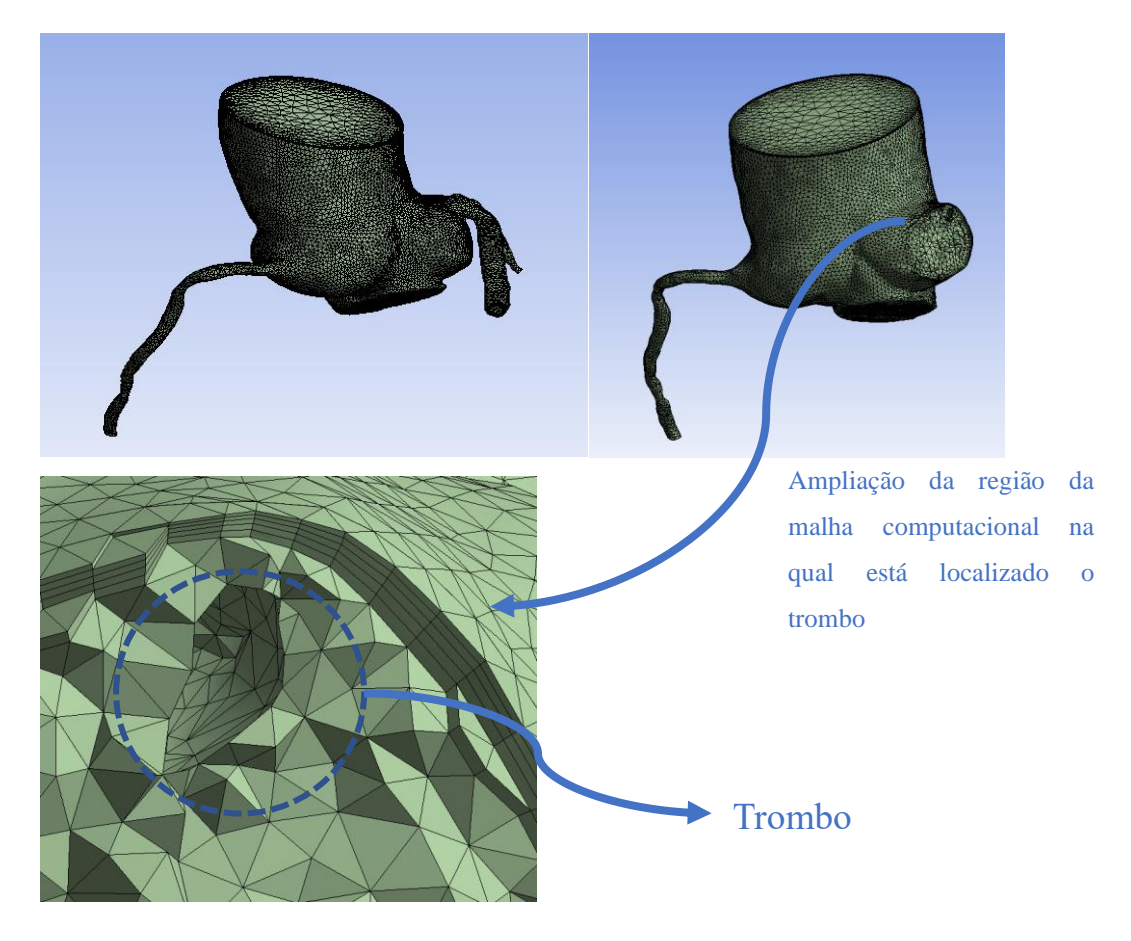

Figura 3.4 – Geração da malha no *software Mesh* do caso com trombo na raiz da aorta

<span id="page-22-0"></span>Finalmente, uma vez, obtida uma solução convergida, os campos de pressão e velocidade obtidos podem ser pôs-processados, utilizando a ferramenta *CFD-Post* da ANSYS. Neste trabalho, optou-se por também realizar pós-processamentos adicionais, utilizando a ferramenta *Paraview*, que é uma ferramenta de domínio público, muito versátil para a determinação de pós-processamentos e imagens de excelente qualidade.

Nas seções a seguir, a modelagem matemática é apresentada, isto é, as equações de conservação, assim como as condições de contorno utilizadas. A seguir, o método numérico utilizado, assim como os parâmetros numéricos selecionados são descritos, e finalmente apresentase o resultado do teste de malha realizado para seleção da malha.

#### <span id="page-23-0"></span>**3.1 Modelagem Matemática**

O escoamento hemodinâmico, antes de ser simulado, deve ser simplificado para que os cálculos numéricos possam ser feitos com maior rapidez. Para determinar o escoamento, diversas hipóteses foram definidas, as quais são descritas a seguir:

- Força gravitacional desprezada: assumiu-se que são muito pequenas, quando comparadas às forças de pressão.
- Regime permanente: Considerando que as coronárias são irrigadas somente no período diastólico (valva aórtica fechada e uma pequena parcela de sangue descendo pela aorta ascendente), foi simulado o ponto de vazão máxima que pode ingressar nas coronárias, visando simular o caso mais extremo possível para o paciente. Considerar que o sistema tem vazão mássica constantemente igual à que teria no ponto de vazão máxima na diástole é não só um fator simplificador na modelagem, pois resulta em regime permanente, como também uma aproximação conservadora e que tende à segurança do paciente.
- Fluido incompressível dentro das condições de operação, ou seja, foi considerado que a densidade do sangue é constante ao longo da região simulada (Feijó (2007)).
- A viscosidade do sangue também foi considerada como constante, quando trabalhando com uma modelagem newtoniana. Esta decisão foi tomada após uma investigação inicial, na qual investigou-se o escoamento com diferentes modelos de viscosidade.

O escoamento foi considerado laminar. Dado que os diâmetros das coronárias são pequenos (~2 mm) e a velocidade na raiz da aorta na diástole é muito baixa (~5 mm/s), o número de Reynolds também será pequeno em todo o domínio computacional avaliado. O número de Reynolds tanto na raiz da aorta como na entrada das coronários é dado por:

$$
Re = \frac{\rho v_m D_h}{\mu} \tag{3.1}
$$

onde  $v_m$  é a velocidade média (m/s) na entrada da aorta ou coronária,  $\rho$  é a massa específica (kg/m<sup>3</sup>) e  $\mu$  a viscosidade dinâmica de referência (Pa.s);  $D_h$  é o diâmetro hidráulico (m) correspondente a região de interesse (aorta ou coronária), definido como:

$$
D_h = \frac{4 A_t}{P_m} \tag{3.2}
$$

onde  $A_t$  é a área da seção transversal (m<sup>2</sup>) e  $P_m$  (m) o perímetro molhado da entrada da aorta ou coronária.

A partir destas hipóteses, é possível simplificar as equações de conservação que governam o problema.

#### <span id="page-24-0"></span>**3.1.1 Equações de Conservação**

Devido à simplificação de fluido incompressível, a equação de conservação de massa é (Fox et al. (2006)):

$$
\frac{\partial u}{\partial x} + \frac{\partial v}{\partial y} + \frac{\partial w}{\partial z} = 0
$$
\n(3.3)

Além disso, as equações de Navier-Stokes, já desconsiderando a parcela transiente, as forças gravitacionais, e considerando o escoamento incompressível, são dadas por:

$$
\rho \left( u \frac{\partial u}{\partial x} + v \frac{\partial u}{\partial y} + w \frac{\partial u}{\partial z} \right) = -\frac{\partial p}{\partial x} + \left\{ \frac{\partial}{\partial x} \left[ \mu \frac{\partial u}{\partial x} \right] + \frac{\partial}{\partial y} \left[ \mu \frac{\partial u}{\partial y} \right] + \frac{\partial}{\partial z} \left[ \mu \frac{\partial u}{\partial z} \right] \right\} + \left\{ \frac{\partial}{\partial x} \left[ \mu \frac{\partial u}{\partial x} \right] + \frac{\partial}{\partial y} \left[ \mu \frac{\partial v}{\partial x} \right] + \frac{\partial}{\partial z} \left[ \mu \frac{\partial w}{\partial x} \right] \right\}
$$
\n
$$
\rho \left( u \frac{\partial v}{\partial x} + v \frac{\partial v}{\partial y} + w \frac{\partial v}{\partial z} \right) = -\frac{\partial p}{\partial y} + \left\{ \frac{\partial}{\partial x} \left[ \mu \frac{\partial v}{\partial x} \right] + \frac{\partial}{\partial y} \left[ \mu \frac{\partial v}{\partial y} \right] + \frac{\partial}{\partial z} \left[ \mu \frac{\partial v}{\partial z} \right] \right\} + \left\{ \frac{\partial}{\partial x} \left[ \mu \frac{\partial u}{\partial y} \right] + \frac{\partial}{\partial y} \left[ \mu \frac{\partial v}{\partial y} \right] + \frac{\partial}{\partial z} \left[ \mu \frac{\partial w}{\partial y} \right] \right\}
$$
\n(3.5)

$$
\rho \left( u \frac{\partial w}{\partial x} + v \frac{\partial w}{\partial y} + w \frac{\partial w}{\partial z} \right) = -\frac{\partial p}{\partial z} + \left\{ \frac{\partial}{\partial x} \left[ \mu \frac{\partial w}{\partial x} \right] + \frac{\partial}{\partial y} \left[ \mu \frac{\partial w}{\partial y} \right] + \frac{\partial}{\partial z} \left[ \mu \frac{\partial w}{\partial z} \right] \right\} + \left\{ \frac{\partial}{\partial x} \left[ \mu \frac{\partial u}{\partial z} \frac{\partial w}{\partial x} \right] + \frac{\partial}{\partial y} \left[ \mu \frac{\partial v}{\partial z} \frac{\partial w}{\partial y} \right] + \frac{\partial}{\partial z} \left[ \mu \frac{\partial w}{\partial z} \frac{\partial w}{\partial z} \right] \right\} \tag{3.6}
$$

No caso particular de viscosidade constante, as últimas parcelas entre chaves de cada uma das Eqs. (3.4) a (3.6) são nulas. Estas equações, juntamente com a equação de conservação de massa, formam um sistema de quatro equações diferencias e quatro incógnitas: pressão (p), e as três componentes da velocidade (u, v, w), nas três direções (x, y, z).

A literatura é vasta com relação a definição da viscosidade do sangue. Rodkiewicz et al. (1990), Tu et al. (1996) e Gijsen et al. (1999) indicam que o sangue deve ser classificado com fluido não Newtoniano, enquanto Stuart et al. (1980), Long et al. (2004) e Crowley et al. (2005) ressaltam que se a taxa de cisalhamento for alta, a hipótese de fluido Newtoniano é válida. Em face dessa discussão encontrada na literatura, antes de simular efetivamente o problema desejado, com o trombo, com diversos tamanhos, uma simulação de teste sem trombo foi realizada, comparando dois casos: um caso em que o sangue é modelado como Newtoniano, e um caso em que o sangue é modelado como não Newtoniano. Este é o primeiro resultado apresentado no Capítulo 4 de Resultados.

Existem muitos modelos de fluidos não Newtonianos, sendo necessário adotar um modelo para a viscosidade ao longo da raiz da aorta e coronárias que seja adequado para o problema em questão. Levando Cho et al. (1991) e Jonášová et al. (2008) em análise, selecionou-se o modelo de Carreau para representar a viscosidade do escoamento do sangue escoando nas coronárias:

$$
\mu = \mu_{\infty} + (\mu_0 - \mu_{\infty}) [1 + (\lambda \dot{\gamma})^2]^{n-1 \over 2}
$$
\n(3.7)

onde  $\mu$  é a viscosidade (Pa.s),  $\mu_{\infty}$  é a viscosidade a altas taxas de deformação e  $\mu_0$  é o limite inferior correspondente a baixas taxas de deformação,  $\dot{y}$  é a taxa de deformação (s<sup>-1</sup>).  $\lambda$  e  $n$  são parâmetros ajustáveis do modelo.

#### <span id="page-26-0"></span>**3.1.2 Condições de Contorno**

Para a solução das equações de conservação, considerou-se não deslizamento ao longo de todas as superfícies sólidas (parede da aorta e coronárias). Com relação as condições de contorno na entrada e saída do domínio, três conjuntos de condições de contorno foram consideradas, dependendo do cenário analisado.

- (i) Caso sem trombo:
	- a. entrada da raiz da aorta: pressão imposta
	- b. saídas das coronárias: vazão imposta
- (ii) Casos com trombo original
	- a. entrada da raiz da aorta: vazão imposta
	- b. saídas das coronárias: pressão imposta
- (iii) Casos com trombo aumentado
	- a. entrada da raiz da aorta: vazão imposta
	- b. saída da coronária direita: vazão imposta
	- c. saída das coronárias da esquerda: pressão imposta

Para analisar o primeiro cenário, sem a presença do trombo, premissas bem definidas encontram-se disponíveis. Estas foram obtidas em simulações em estudos anteriores. Kim et al. (2010) em seu estudo obtém valores de vazão mássica em cada coronária para um paciente saudável, sem a presença do trombo na raiz da aorta. Estes valores de vazão foram utilizados como condições de saída. Para a condição na entrada no domínio, foi definido que a pressão na entrada da raiz da aorta é igual à pressão no ponto de diástole (Ibanez (2019)). Este cenário foi utilizado nos primeiros testes para definir o modelo a ser utilizado para a viscosidade (vide seção 4.1), isto é, se deveria ser adotado um modelo Newtoniano ou não Newtoniano para o restante do projeto.

O segundo cenário foi utilizado para todos os casos em que foi simulada a geometria do paciente com o trombo em seu tamanho original. As pressões obtidas nas saídas das coronárias na simulação do primeiro cenário, isto é, sem o trombo, foram computadas e utilizadas como novas condições de contorno de saída para este cenário. A razão para isto está no fato de que o paciente, após a formação do trombo, não apresentou nenhum sintoma de pressão considerado não saudável. Adicionalmente, a vazão mássica obtida na entrada da raiz da aorta no caso sem trombo foi utilizada como nova condição de contorno para a entrada do domínio computacional (i.e.: escoamento descendo na raiz da aorta). Esta decisão foi fundamentada no fato de que a vazão mássica na raiz da aorta não será afetada pela formação do trombo já que a referida entrada se encontra substancialmente afastada do trombo.

Finalmente, o terceiro cenário abrange todas as simulações em que o tamanho do trombo foi aumentado antes da simulação. Simulações prévias com as mesmas condições de contorno que do cenário de trombo original mostraram que ao escalar o trombo, os indicadores da coronária direita estava sendo os mais impactados. O problema com isto é que o trombo foi formado próximo à entrada da coronária esquerda, então o objetivo principal da análise é averiguar o impacto que ele pode ter nesta região.

Devido a isso, decidiu-se que era necessário fixar o valor de vazão mássica na saída da coronária direita nas simulações em que o trombo fosse escalado. Assim, o terceiro cenário tem vazão mássica do ponto de diástole como condição na entrada da raiz da aorta, pressões obtidas do cenário sem trombo na saída das coronárias do lado esquerdo, e a vazão mássica obtida no caso com o trombo original imposta na saída das coronárias do lado direito. A intenção desta mudança é que o impacto do crescimento do trombo seja forçosamente observado na coronária esquerda, que é a região em que ele foi formado.

Impor a pressão do caso sem trombo na saída da coronária esquerda não é considerado problemático, pois a estratégia utilizada para avaliar a influência do trombo não é focada no diferencial de pressão de todo o domínio computacional (i.e.: diferença de pressão entre a entrada da raiz da aorta e as saídas nas coronárias) e sim focalizado em um diferencial de pressão localizado (i.e.: diferença de pressão entre a região da raiz da aorta imediatamente anterior ao trombo e a região da coronária esquerda imediatamente posterior ao trombo). Maiores detalhes sobre este raciocínio será apresentado no capitulo de resultados.

A [Tabela 3.1](#page-28-1) apresenta um resumo das condições de contorno utilizadas em cada cenário. Os valores numéricos das condições impostas serão exibidos quando cada cenário for detalhado mais a fundo.

<span id="page-28-1"></span>

|      |                     | <b>Input</b>          | <b>Output</b>       | <b>Output</b>       |
|------|---------------------|-----------------------|---------------------|---------------------|
| Caso | <b>Cenário</b>      | (Entrada da           | (Coronária          | (Coronárias         |
|      |                     | Aorta)                | Direita)            | Esquerda)           |
| 1    | Sem<br>trombo       | Pressão<br>diastólica | Vazão mássica       | Vazão mássica       |
|      |                     |                       | na diástole         | na diástole         |
|      |                     |                       | (Kim et al. (2010)) | (Kim et al. (2010)) |
| 2    | Trombo<br>original  | Vazão mássica         | Pressão             | Pressão             |
|      |                     | (obtida no            | (obtida no          | (obtida no          |
|      |                     | caso $1)$             | caso $1$ )          | caso 1)             |
| 3    | Trombo<br>aumentado | Vazão mássica         | Vazão mássica       | Pressão             |
|      |                     | (obtida no            | (obtida no          | (obtida no          |
|      |                     | caso 1)               | $\csc 2$            | caso 1)             |

Tabela 3.1 – Condições de contorno

#### <span id="page-28-0"></span>**3.2 Modelagem Numérica**

A imagem da geometria de interesse foi obtida de uma angiotomografia computadorizada da aorta do paciente, e posteriormente segmentada pelo software *Fiji* (Schindelin et al. (2012)). O resultado foi então transformado em um domínio computacional. As simulações para a geometria obtida foram realizadas no software ANSYS *Fluent* (2020) e as análises subsequentes foram executadas em um outro software, *Paraview* (Ahrens et al. (2005)).

No *Paraview*, os dados gerados pela solução são expostos visualmente, e é possível extrair superfícies auxiliares criadas e analisar parâmetros hemodinâmicos escolhidos separadamente.

Finalmente, após a análise visual, as superfícies extraídas são exportadas como planilhas do *Microsoft Excel*, para que os dados possam ser representados graficamente de forma visualmente clara. Os dados

extraídos para este estudo são para as seguintes grandezas: pressão (Pa ou mmHg), vazão mássica (kg/s), velocidade (m/s) e *WSS* (*Wall Shear Stress* - Pa).

Conforme já mencionado, para resolver as equações de conservação apresentadas, foi utilizado o software *Fluent* 2020, da ANSYS, o qual é baseado no método de volumes finitos (Patankar (1980)). Este método consiste em dividir a geometria de análise em um grande número de pequenos volumes de controle. Após divididos, os volumes de controle são utilizados como pequenos domínios nos quais as equações governantes do problema são integradas, gerando um conjunto de equações algébricas que garante a conservação de cada grandeza de interesse. Para determinar os fluxos líquidos difusivo e convectivo nas faces dos volumes de controle, selecionou-se o esquema *Upwind* de 2a ordem.

Para o acoplamento entre pressão e velocidade nos cálculos, se utilizou o algoritmo *Coupled* do Fluent. A discretização espacial da pressão foi feita em segunda ordem. A discretização espacial do gradiente foi feita por um esquema de mínimos quadrados célula a célula.

O sistema algébrico resultante foi resolvido com Gauss-Siedel linhalinha e o algoritmo *Multigrid* Algébrico acoplado para acelerar a convergência.

A convergência foi considerada quando os resíduos de todas as equações (continuidade e quantidade de movimento linear nas três direções (x, y, z)), atingissem valores menores ou iguais a 10<sup>-12</sup>. Diversas simulações prévias foram realizadas e demonstraram que qualquer critério menos rígido que este poderia não fornecer dados com precisão suficientemente adequada.

### <span id="page-30-0"></span>**4 RESULTADOS**

Neste capítulo apresenta-se o impacto na hemodinâmica da raiz da aorta e das coronárias para diversos tamanhos do trombo. Antes disso, no entanto, o escoamento sem trombo na raiz da aorta foi analisado de forma a se tomar uma decisão quanto à escolha da malha e do modelo constituído adequado ao escoamento de sangue (modelo de fluido Newtoniano, ou de fluido não Newtoniano).

O sangue foi considerado como fluido de massa específica constante e definida como  $\rho = 1054$  kg/m<sup>3</sup> de acordo com recomendação de Feijó (2007). Sua viscosidade ficou por ser definida no teste do modelo de viscosidade descrito na seção 4.2.

### <span id="page-30-1"></span>**4.1 Teste de Malha**

Este teste objetivou determinar a distribuição e número de elementos na malha de forma a obter uma solução independente da mesma. Foram feitas três simulações na geometria da raiz da aorta sem a presença do trombo: uma com uma malha de aproximadamente 170 mil elementos, uma com uma malha de cerca de 260 mil elementos, e a última com uma quantidade de elementos próxima a 430 mil.

Como as simulações foram feitas sem a presença do trombo, as condições de contorno utilizadas foram aquelas referentes ao caso 1 conforme a [Tabela 3.1,](#page-28-1) isto é, com pressão de diástole na entrada da raiz da aorta e vazões mássicas na diástole para cada saída das coronárias. A configuração está ilustrada na [Figura 4.1.](#page-31-0)

Foram utilizados 16 planos de análise ao longo da coronária esquerda e antes de sua bifurcação. A [Figura 4.2](#page-31-1) destaca a configuração dos planos utilizados nas simulações do teste de malha. O teste consistiu em coletar o valor da pressão média em cada plano, para cada uma das configurações de malha avaliadas. Uma vez que o trombo do paciente está localizado na entrada desta coronária, o teste teve a função de averiguar se a queda de pressão esperada nesta região estava sendo computada corretamente para cada quantidade avaliada de elementos na malha.

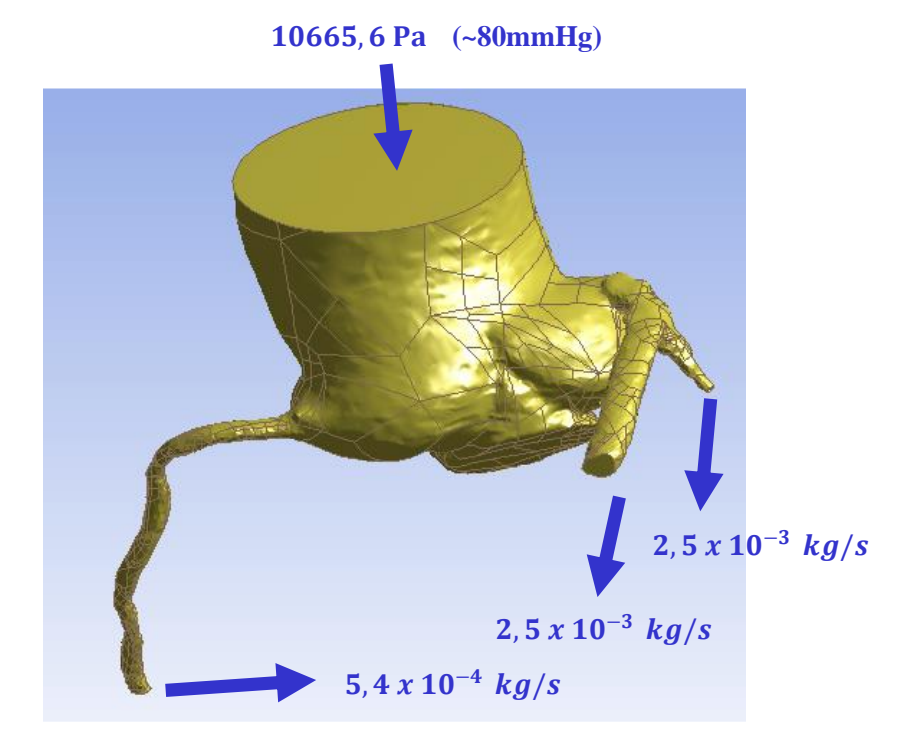

Figura 4.1 – Condições de contorno do teste de malha. Valores numéricos obtidos de Kim et al. (2010).

<span id="page-31-1"></span><span id="page-31-0"></span>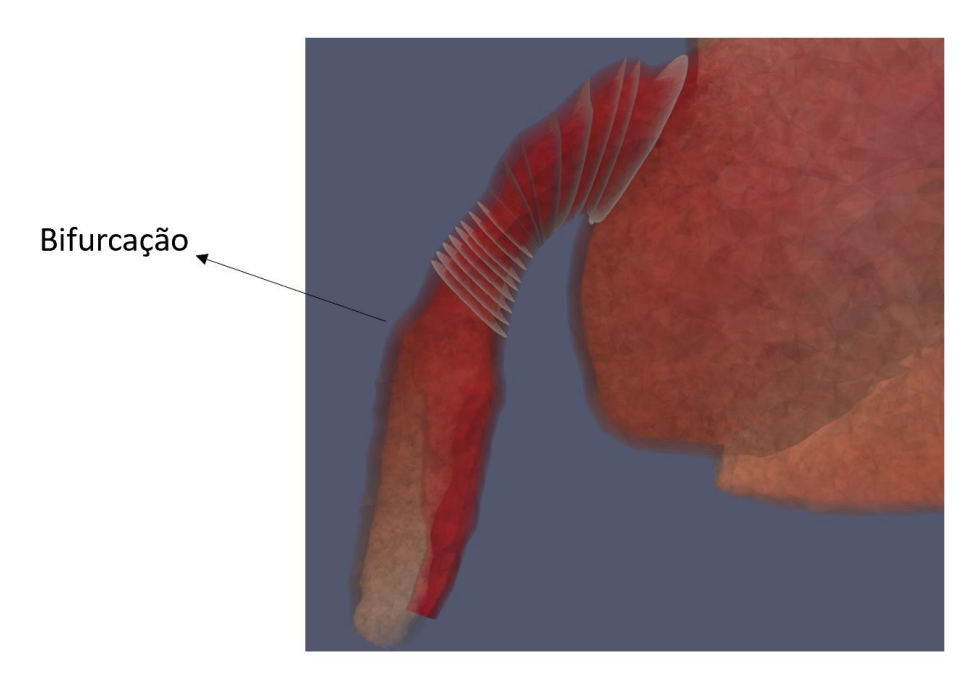

Figura 4.2 – Planos de análise do teste de malha

Foi coletado o valor da pressão média em cada um dos planos indicados na [Figura 4.2,](#page-31-1) para a simulação da geometria com uma malha de 170 mil elementos, para a geometria com a malha de 260 mil elementos, e para a geometria com a malha de 430 mil elementos. Os resultados são exibidos na [Figura 4.3.](#page-32-0)

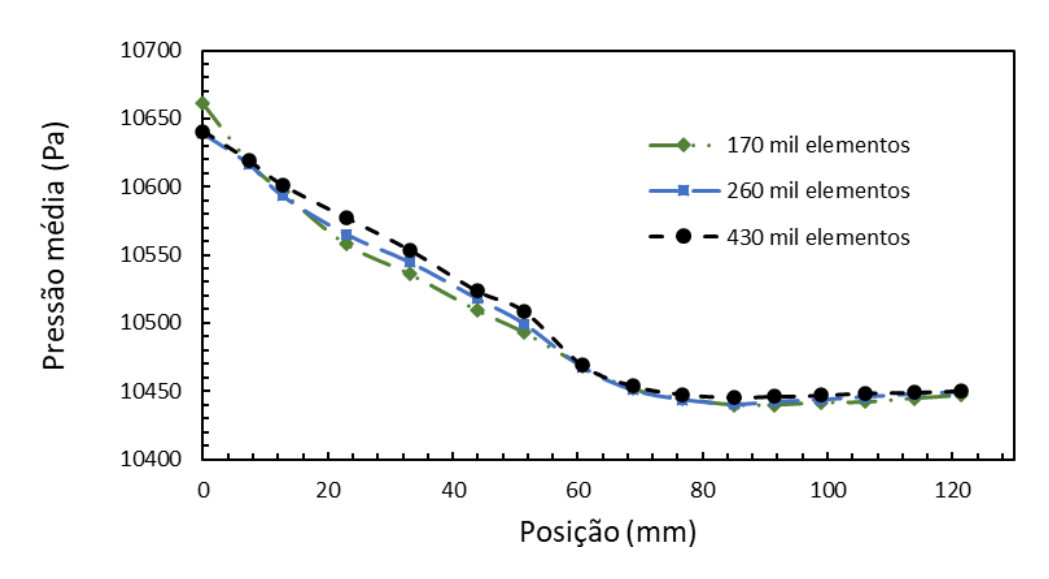

<span id="page-32-0"></span>Figura 4.3 – Influência da malha na distribuição de pressão ao longo da coronária esquerda

A posição inicial (zero) do eixo horizontal do gráfico denota a posição do centro do primeiro plano, na entrada da coronária. A posição medida em milímetros denota a distância percorrida ao longo da linha de centro do escoamento do primeiro ao último plano, isto é, a linha imaginária que liga o centro dos planos traçados para o teste.

A maior queda de pressão registrada para a malha de 170 mil elementos na região avaliada foi de 221,2 Pa. O valor para a malha de 260 mil elementos foi de 198,5 Pa, e o encontrado na malha de 430 mil elementos foi de 195,0 Pa.

Assim, a malha com menor quantidade de elementos superestima a queda máxima de pressão em cerca de 10%, enquanto as malhas de 260 mil e 430 mil elementos apresentam valores similares. Além disso, o perfil da queda na [Figura 4.3](#page-32-0) para os três cenários são bastante próximos.

Foi decidido que a malha de 260 mil elementos seria utilizada para todas as simulações subsequentes, já que apresentou resultado equivalente ao obtido com a malha de 430 mil elementos, porém com demanda de esforço computacional menor.

#### <span id="page-33-0"></span>**4.2 Teste do Modelo de Viscosidade**

Com o objetivo de avaliar a influência das variações de viscosidade do sangue nos resultados da simulação, foi realizado um teste em que foram comparados dois possíveis modelos a se utilizar na simulação real: um modelo Newtoniano e um modelo com viscosidade variável nos moldes de Carreau, (Cho et al. (1991) e Jonášová et al. (2008)) conforme a Eq. (3.7) do capítulo 3 de Modelagem.

Para este teste, a aorta e as coronárias foram simuladas sem a presença do trombo, apenas para verificar se os valores de pressão e velocidade diferem muito entre os dois casos. Para uma diferença pouco expressiva, o modelo Newtoniano, com viscosidade constante, será utilizado na simulação propriamente dita, para acelerar as convergências e simplificar os cálculos numéricos. O critério de convergência para este teste foi de que todos os resíduos fossem inferiores a 10-6 .

Todas as simulações foram executadas considerando-se o ponto de diástole apenas, visando analisar sempre o pior caso possível, considerando o escoamento como permanente, como indicado no modelamento matemático.

Todos os casos sem trombo tanto para o caso de fluido Newtoniano quanto para fluido Não-Newtoniano foram examinados com as condições de contorno descritas no caso 1 da [Tabela 3.1](#page-28-1) (conforme ilustrado na [Figura 4.1\)](#page-31-0), isto é, a pressão diastólica na entrada da raiz da aorta, e as três vazões nas saídas típicas para o ponto de diástole para um paciente saudável (Kim et al. (2010)). Estes valores de pressão estão associados a um paciente relativamente saudável.

A [Figura 4.4](#page-34-0) mostra a aorta e as coronárias por um outro ângulo. A análise do domínio em questão foi subdividida em 3 regiões. A parte de cima, na qual entra o fluido sanguíneo, é a região de entrada. A coronária que bifurca em duas é referida como coronária esquerda nesta simulação, e a coronária mais longa no lado direito da figura é a coronária direita. Uma subdivisão da coronária esquerda em coronária esquerda menor e coronária esquerda maior é feita também por razões de praticidade e clareza. Isto vale para este teste, e todas a simulações subsequentes.

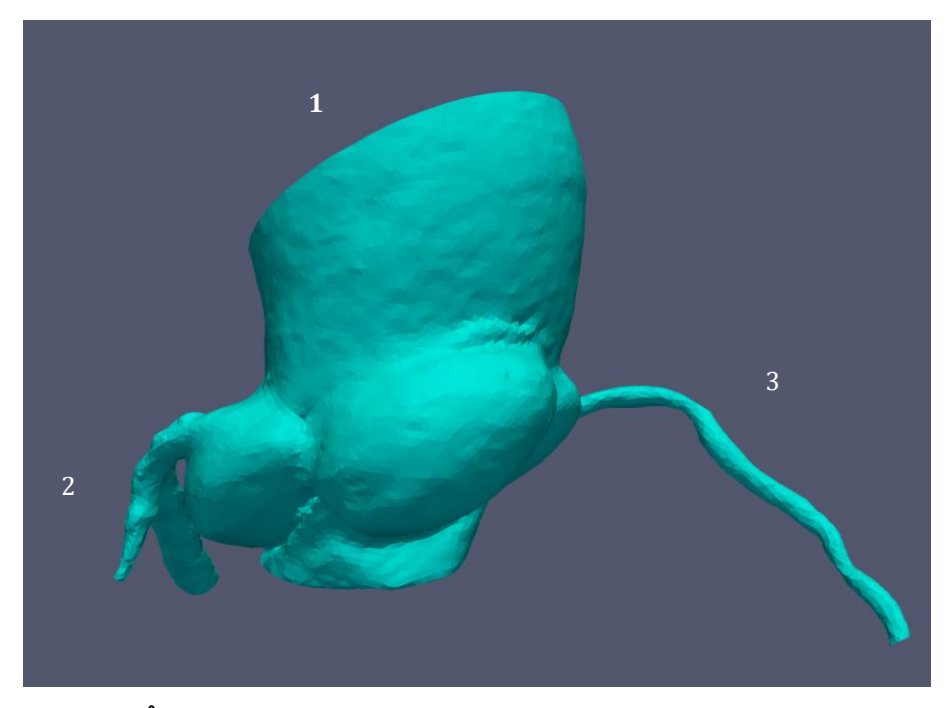

Figura 4.4 – Ângulo que indica a entrada (1), coronária esquerda (2) e direita (3)

<span id="page-34-0"></span>Os indicadores que foram analisados no teste do modelo de viscosidade foram: vazão (kg/s), pressão (mmHg ou Pa), tensão cisalhante nas paredes (Pa) e, evidentemente, a viscosidade (Pa.s). Foram criados diversos planos ao longo das regiões de simulação para obter os valores dos indicadores desejados para o teste do modelo de viscosidade. Os planos criados para este teste são diferentes dos utilizados para comparar as simulações com diferentes tamanhos de trombo (seção 4.3).

A [Figura 4.5](#page-35-0) a seguir destaca a distribuição dos planos de análise na entrada da aorta e nas coronárias direita e esquerda.

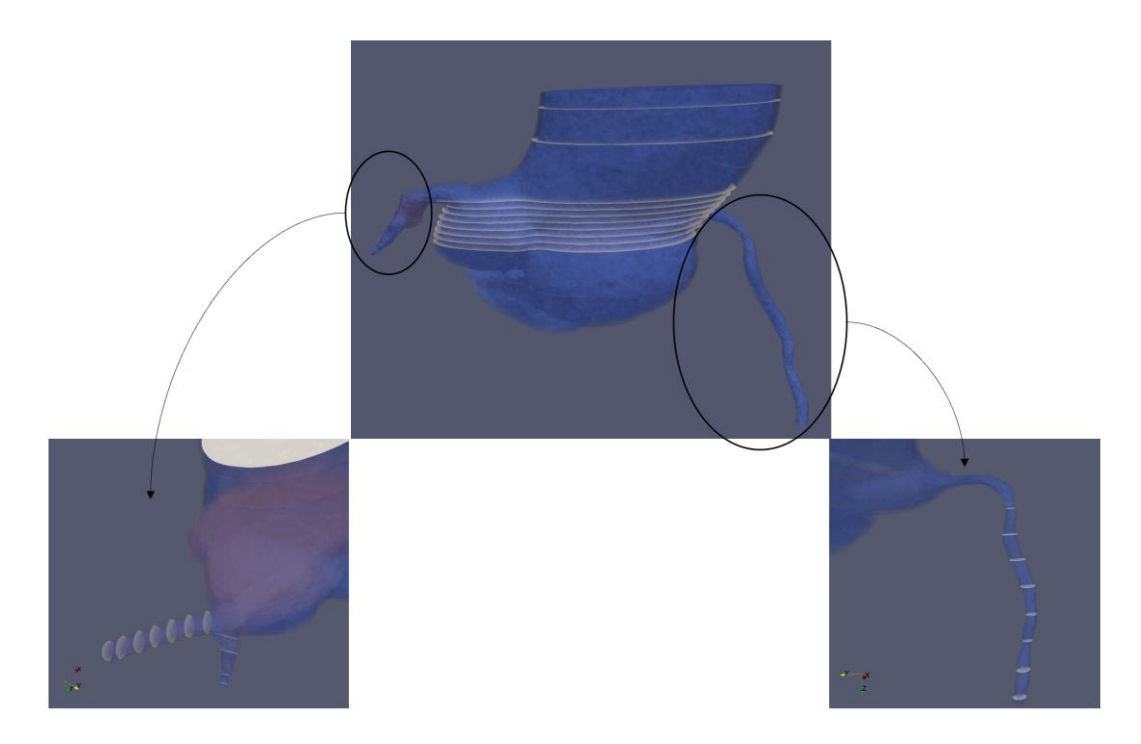

Figura 4.5 – Planos de análise ao longo da aorta e das coronárias

<span id="page-35-0"></span>Com exceção do plano da entrada e dos dois próximos (marcações na parte de cima no corte superior da [Figura 4.5\)](#page-35-0), os planos na raiz da aorta estão igualmente espaçados por uma distância de 1 mm na direção vertical (eixo z). Todos planos desta região são paralelos com relação ao plano de entrada. Foi tomado o cuidado de se concentrar a maioria dos planos na região próxima à entrada das coronárias esquerda e direita, pois esta é a região de maior interesse para este estudo, e então é razoável ter uma maior quantidade de planos nela. A formação do trombo (não presente na [Figura 4.5\)](#page-35-0) se dá na entrada da coronária esquerda.

Para a coronária direita, os planos também se distribuem igualmente ao longo do eixo vertical, dessa vez espaçados por uma distância de 5 mm entre si. O plano mais próximo da saída está a aproximadamente 1 mm de distância da mesma. A parte inicial da coronária, tal que o escoamento se dá de forma horizontal, não foi considerada por motivos de simplificação. Os planos estão indicados no corte inferior direito da [Figura 4.5.](#page-35-0)

Na coronária esquerda, os planos foram divididos entre as duas bifurcações que a artéria toma. Na bifurcação maior ficaram 8 planos de análise espaçados igualmente em aproximadamente 4 mm na direção do escoamento, e a bifurcação menor conteve outros 4. A porção da coronária anterior à bifurcação não foi analisada, também por razões de simplificação. A distribuição de planos está melhor ilustrada no corte inferior esquerdo da [Figura 4.5.](#page-35-0)

Os resultados do teste visaram, principalmente, avaliar se as diferenças de pressão foram significativas, caso no qual um modelo com viscosidade variável será adotado nas simulações subsequentes ao invés do modelo Newtoniano. O modelo de Carreau (vide Eq. 3.7) adotado na simulação do caso não Newtoniano, sem a presença do trombo, resultou em valores de viscosidade significativamente superior em todas as regiões de simulação. Os parâmetros utilizados no modelo estão na [Tabela 4.1](#page-36-0) a seguir:

<span id="page-36-0"></span>

| <b>Parâmetro</b> | Valor  | <b>Unidade</b> |
|------------------|--------|----------------|
|                  | 3,313  | s              |
| $\mu_{\infty}$   | 0,0345 | poise          |
| $\mu_0$          | 0,56   | poise          |
| n                | 0,3568 | Adimensional   |

Tabela 4.1 – Parâmetros utilizados no Modelo de Carreau (Cho et al. (1991))

Para o caso de fluido Newtoniano, foi assumida viscosidade constante e de valor igual a  $3,45 \times 10^{-3}$  Pa.s ao longo de toda região simulada. Este é o valor para o qual a viscosidade sanguínea tende, para valores altos da taxa de deformação do fluido (Jonášová et al. (2008)).

Especialmente na região da entrada da aorta, a viscosidade na simulação utilizando fluido não Newtoniano atingiu valores de 6 a 9 vezes maiores que a viscosidade de fluido Newtoniano, enquanto que nas coronárias, a viscosidade resultante foi aproximadamente 30% maiores.

No entanto, mesmo com diferenças consideráveis de viscosidade, os valores de pressão, tensão e velocidade pouco se alteraram entre as duas simulações, em todas as regiões avaliadas. As tensões nas paredes máximas nos planos traçados tiveram diferenças sempre inferiores a 2 Pa. As médias de pressão nos planos traçados, em mmHg, variaram apenas na segunda casa decimal. Finalmente, as vazões tiveram variações percentuais médias menores que 5% em todos os planos medidos.

Os gráficos da [Figura 4.6](#page-38-0) demonstram as relações entre dois parâmetros de interesse, pressão (P) e vazão mássica (Q) na simulação utilizando fluido Newtoniano versus os mesmos parâmetros, nas mesmas posições, para o caso de fluido não Newtoniano. Para efeitos comparativos, a variação da viscosidade no modelo também foi plotada.

Vale registrar que a escala do primeiro gráfico não é a mesma dos outros. A variação da viscosidade (em laranja) é extremamente alta na região aórtica, e ainda assim, as variações nos valores de pressão e vazão (em azul e vermelho, respectivamente) não sofrem alteração significativa. Os gráficos indicam claramente que, apesar da viscosidade estar superestimada, existe pouca influência desta nos valores de pressão e vazão, que são as grandezas de maior interesse na análise. As variações dos parâmetros de interesse foram sempre menores que 10%, e em quase todos os casos, menos de 5%.

A conclusão obtida é que, para o objetivo do presente estudo, não havia impacto considerável em adotar um modelo de viscosidade constante, que claramente exige menos esforço computacional. Assim, todas as simulações subsequentes a essa foram realizadas com viscosidade do sangue constante e igual a 3,45 x 10-3 Pa.s.

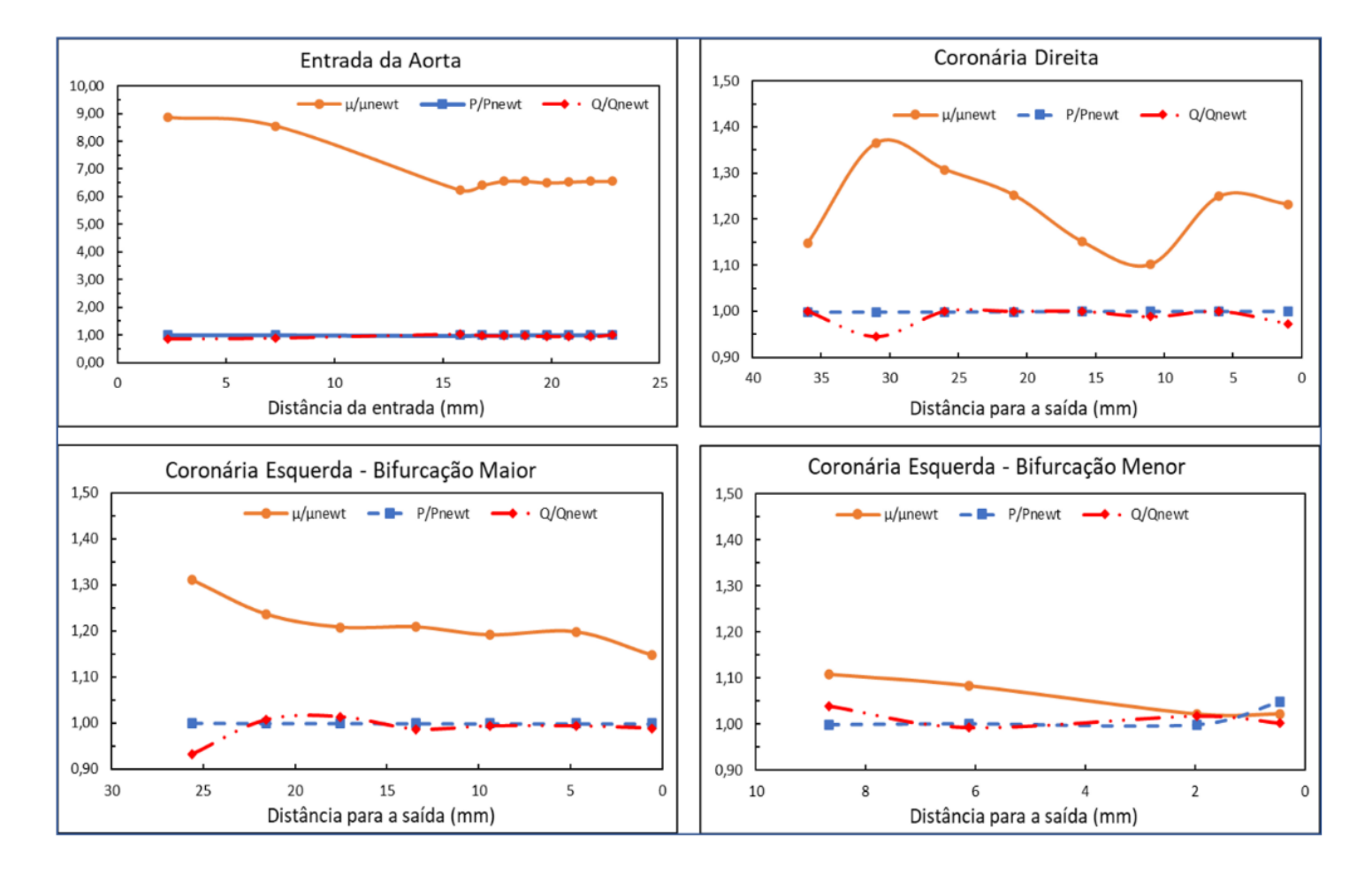

<span id="page-38-0"></span>Figura 4.6 – Variação da viscosidade, pressão e vazão ao longo das 4 regiões

#### <span id="page-39-0"></span>**4.3 Impacto do Tamanho do Trombo**

O sangue foi considerado como fluido de massa específica constante e definida como  $\rho = 1054$  kg/m<sup>3</sup> de acordo com recomendação de Feijó (2007). Sua viscosidade ficou definida como  $\mu = 0.00345$  Pa s, constante para todo domínio de simulação de acordo com o teste do modelo de viscosidade (seção 4.1).

A seção de entrada da raiz da aorta possui um diâmetro  $D = 36,26$ mm, e sem a presença do trombo o número de Reynolds é  $Re = 55$ . O trombo encontra-se localizado próximo à entrada da coronária do lado esquerdo, a qual apresenta uma bifurcação em duas coronárias menores. O número de Reynolds na saída de cada uma delas é  $Re_{c_{e1}} = 769$  e  $Re_{c_{e_2}} = 404$  e na saída da coronária direita é  $Re_{c_d} = 73$ . Os valores baixos do número de Reynolds condizem com a hipótese adotada de regime laminar ao longo de todo escoamento.

A partir do teste de malha apresentado na seção anterior, selecionouse uma malha com aproximadamente 260 mil elementos para todas as simulações subsequentes.

Os dados foram analisados ao longo de diversos planos criados no *Fluent*, porém não com a mesma distribuição dos utilizados na seção 4.1. A coronária esquerda possui a grande maioria dos planos criados para visualização dos resultados, distribuídos da seguinte forma: 4 na região anterior à bifurcação, outros 4 na bifurcação menor, e 8 na bifurcação maior.

A [Figura 4.7](#page-40-0) mostra a distribuição dos planos ao longo da coronária esquerda, como mencionado. Apesar de não ser uma regra para todos os planos, foi tomado um cuidado para que os planos tivessem a mesma distância para seus anteriores quanto para os seus consecutivos, isto é, que fossem distribuídos com distâncias uniformes, quando possível.

Para a região anterior à bifurcação da coronária esquerda, nota-se que o trombo, no seu tamanho original, está posicionado logo antes do primeiro plano de análise. Porém, à medida que são feitas alterações na sua dimensão principal, isto é, na direção da entrada da coronária, o trombo passa a intersectar os primeiros planos de análise, como mostra a [Figura 4.8.](#page-41-0)

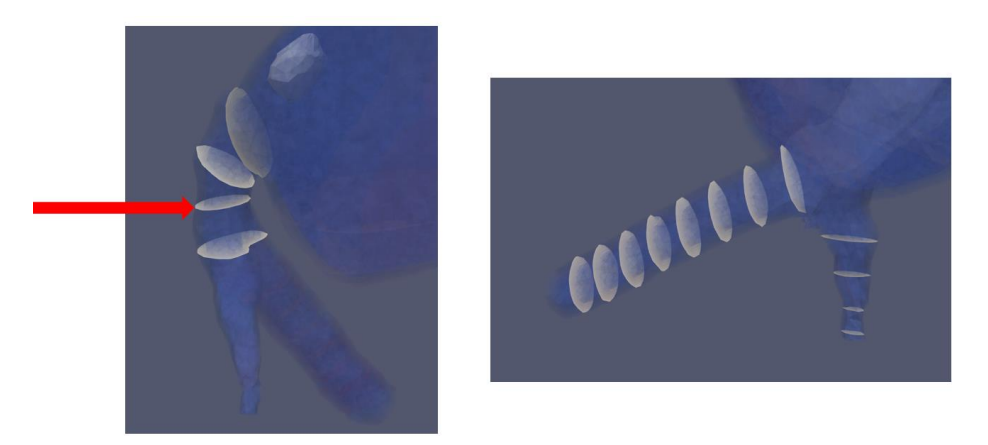

Figura 4.7 – Planos antes da bifurcação (esquerda) e após a bifurcação (direita) ao longo da coronária esquerda

<span id="page-40-0"></span>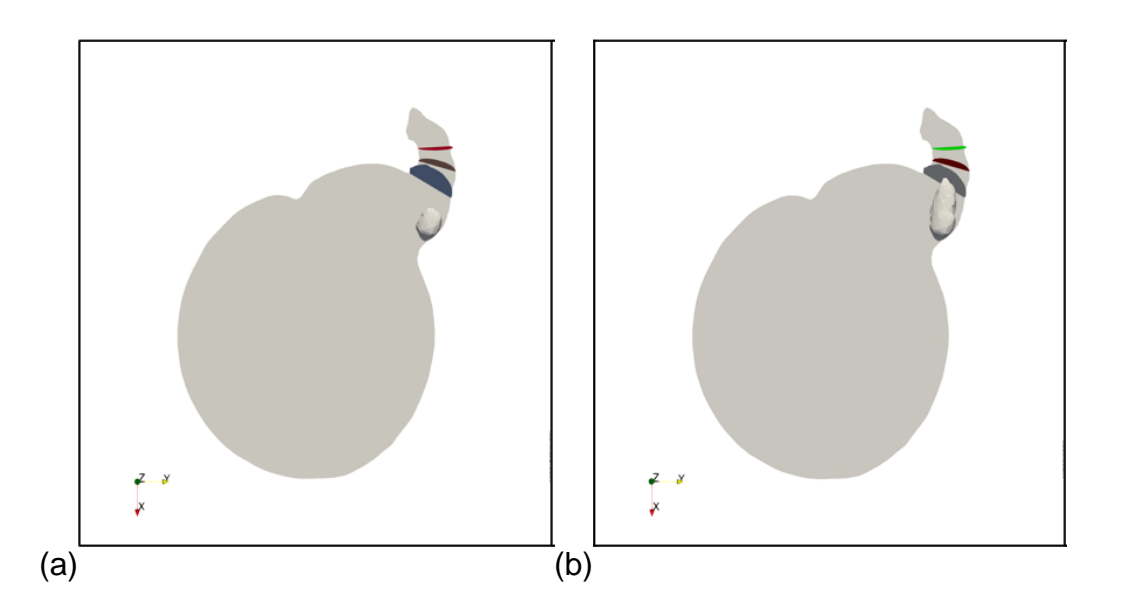

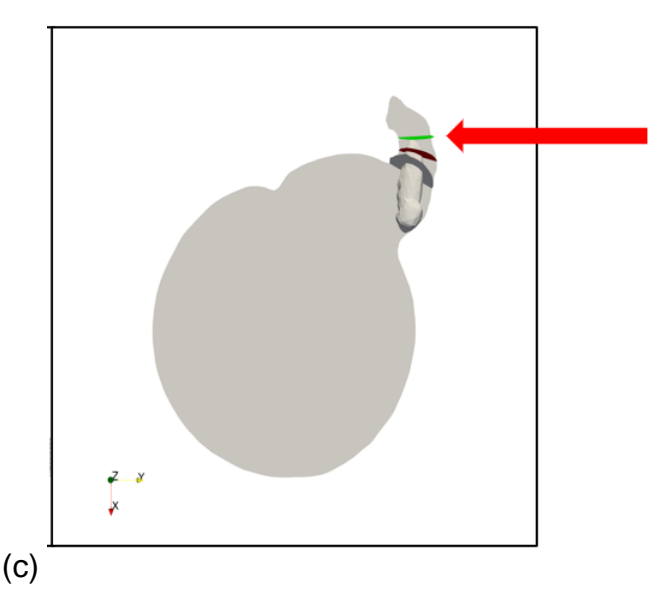

<span id="page-41-0"></span>Figura 4.8 – Vista inferior da geometria simulada: (a) trombo no tamanho original, (b) alongado em 100% , (c)alongado em 310% do seu tamanho original.

O plano indicado pela seta vermelha também está indicado no último corte da [Figura 4.8,](#page-41-0) e é o mais importante dos presentes na [Figura 4.7.](#page-40-0) Isto porque além ter permanecido intacto e sem contato com o trombo, está posicionado logo após o trombo quando alongado ao seu máximo (310% do tamanho original). Este foi o plano utilizado para se medir a queda de pressão devido à presença do trombo no escoamento sanguíneo, juntamente com o plano traçado paralelamente à entrada da raiz da aorta mostrado na [Figura 4.9.](#page-42-0)

O *Fluent* também permite extrair valores indicativos de diversos parâmetros após a simulação para análise, como áreas de superfície, vazões mássicas, pressões, tensões na parede das coronárias, na geometria e nas superfícies de análise. Valores obtidos desta maneira foram utilizados nas simulações iniciais para se determinar as condições de contorno nos casos mais complexos.

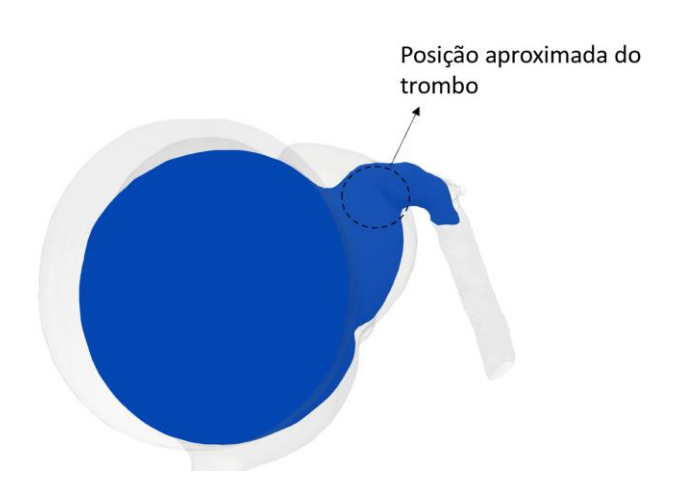

<span id="page-42-0"></span>Figura 4.9 – Vista superior do plano da raiz da aorta utilizado para medir a pressão no escoamento antes do trombo. O trombo está abaixo do plano da figura

As condições de contorno impostas para as análises do efeito do tamanho do trombo foram as dos casos 2 e 3 da [Tabela 3.1:](#page-28-1) para o trombo de tamanho original, utilizou-se a configuração do caso 2. Para todas as simulações em que o trombo foi alongado além do seu tamanho de origem, a configuração tomada foi a do caso 3. A diferença está na imposição na coronária direita, que é de pressão no caso 2, e de vazão mássica no caso 3. Os valores numéricos impostos estão na [Figura 4.10.](#page-43-0) A razão para essa escolha foi de preservar o fluxo pela coronária direita para dimensões maiores do trombo, já que o interesse principal da análise é averiguar o impacto na coronária esquerda, a qual encontra-se mais próxima do posicionamento do trombo.

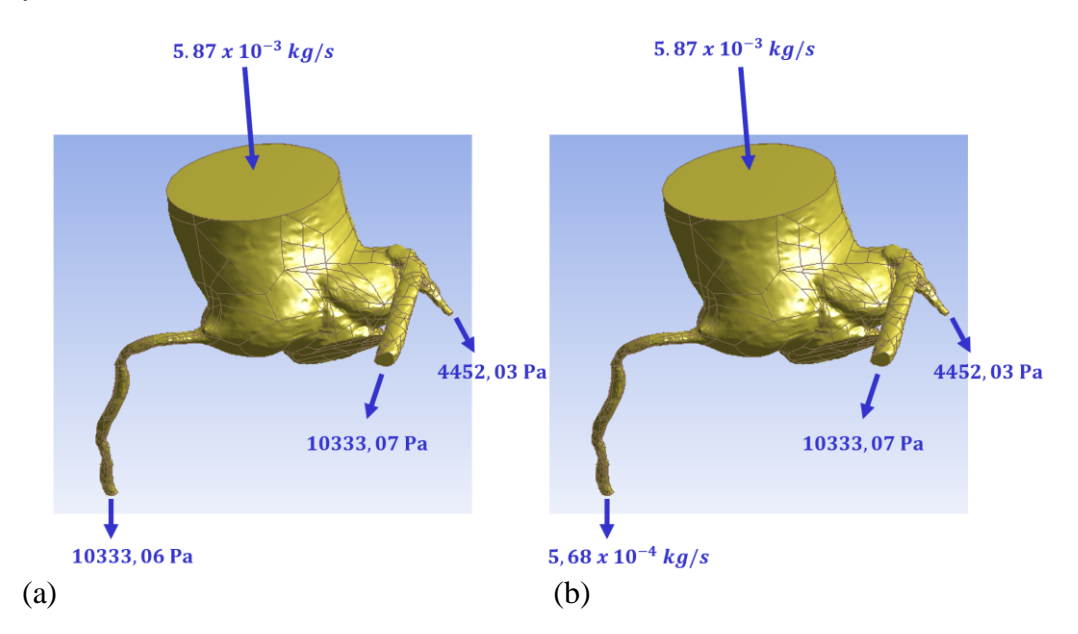

<span id="page-43-0"></span>Figura 4.10 – Condições de contorno para as simulações com (a) trombo original (b) os trombos alongados

Simulações foram feitas alongando a dimensão do trombo gradativamente e sempre no sentido de entrar na coronária esquerda, até um tamanho limite na qual ele impacte a parede da coronária. Para atender a este critério, observou-se que o trombo poderia crescer até uma dimensão máxima de 3,1 vezes o seu tamanho original, na qual sua extremidade atinge a parede da coronária esquerda (vide [Figura 4.11\)](#page-43-1).

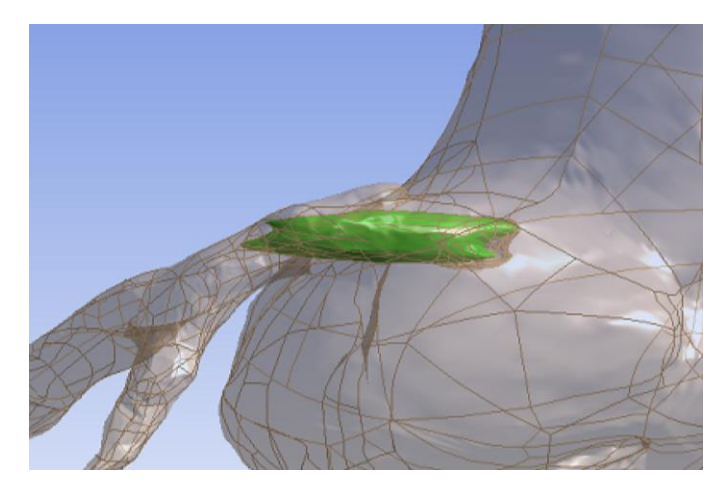

Figura 4.11 – Trombo alongado até seu tamanho máximo possível (3,1 vezes) antes de impactar na parede da coronária esquerda

<span id="page-43-1"></span>A [Figura 4.12,](#page-46-0) a [Figura 4.13](#page-47-0) e a [Figura 4.14](#page-48-0) apresentam as distribuições dos campos de pressão ao longo das paredes das coronárias direita e esquerda para cada tamanho do trombo que foi simulado. Para a coronária esquerda, a bifurcação menor foi separada do restante da região por ter valores de pressão comparativamente muito elevados. A [Figura 4.15](#page-49-0) apresenta o comportamento da pressão no próprio trombo, à medida que este cresce.

O fluxo sanguíneo na[s Figura 4.12,](#page-46-0) [Figura 4.13](#page-47-0) e [Figura 4.14](#page-48-0) em todos os cortes vai da parte superior para a parte inferior das figuras. No caso da [Figura 4.15,](#page-49-0) a direção do escoamento é na direção do crescimento do trombo, isto é, da esquerda para a direita da imagem.

Na [Figura 4.12](#page-46-0) a queda de pressão máxima é de cerca de 2 mmHg, no caso da simulação em que o trombo não está presente. A variação de pressão permanece próximo deste patamar (2 mmHg) nos casos simulados do trombo de tamanho original até o caso do trombo aumento 2x. Já nos casos com o trombo aumentado 2,5x; 2,8x e 3,1x começa a ser notado um aumento da distribuição de pressão na coronária direita. Este aumento de pressão na coronária direita sugere que para conseguir manter a mesma quantidade de vazão mássica escoando por ela, a coronária se encontrará sujeita a um maior esforço fisiológico (aumento de aproximadamente 1 mmHg na distribuição de pressão).

Na [Figura 4.13](#page-47-0) e na [Figura 4.14,](#page-48-0) a queda de pressão pouco se alterou com o crescimento do trombo. Nota-se que a queda de pressão na bifurcação menor da coronária é muito mais acentuada que na bifurcação maior. Eventualmente isto acontece porque no comprimento da bifurcação maior simulado não são observadas reduções de área transversal significativas, já no caso da bifurcação menor observa-se uma redução de área transversal de 85%. No entanto, o aumento do trombo não apresentou mudanças substanciais na distribuição de pressão na coronária esquerda, o que indica que a influência da pressão se dá de forma local, na vizinhança próxima do trombo.

A [Figura 4.15](#page-49-0) mostra que o trombo original está sob uma pressão relativamente uniforme, mas as diferenças entre seu ponto mais à esquerda e seu ponto mais à direita crescem para cerca de 3 mmHg à medida que o trombo é alongado. Isso se dá tanto pelo fato de que o trombo alcança uma região maior da coronária (acompanhando assim a queda de pressão do próprio escoamento), quanto pelo fato de que sua própria presença altera os níveis de pressão das suas proximidades.

A [Figura 4.16](#page-50-0) ilustra o comportamento das tensões de cisalhamento que agem na parede do trombo. Nota-se que é seguida a mesma tendência do comportamento das pressões. O mesmo ocorre para as outras regiões das coronárias, de forma que o comportamento da *WSS* ao longo da coronária esquerda é pouco afetado pelo crescimento do trombo. A *WSS*  para as coronárias está em destaque na [Figura 4.17,](#page-51-0) apenas para o caso sem trombo, dado que os resultados de outras simulações têm distribuições muito similares, e, portanto, não foram exibidas por razões de redundância.

A [Figura 4.18](#page-52-0) reitera a afirmação de que os efeitos do crescimento do trombo são mais sentidos pelo escoamento na proximidade do trombo, e pouco afeta a região após a bifurcação. Nesta figura, apenas o caso sem trombo e o caso com o trombo máximo simulado foram exibidos, de forma que se nota que as velocidades são quase que idênticas após a bifurcação da coronária. Os planos que o trombo intercepta diretamente têm as maiores variações de velocidade, já que a área livre para passagem do sangue é reduzida.

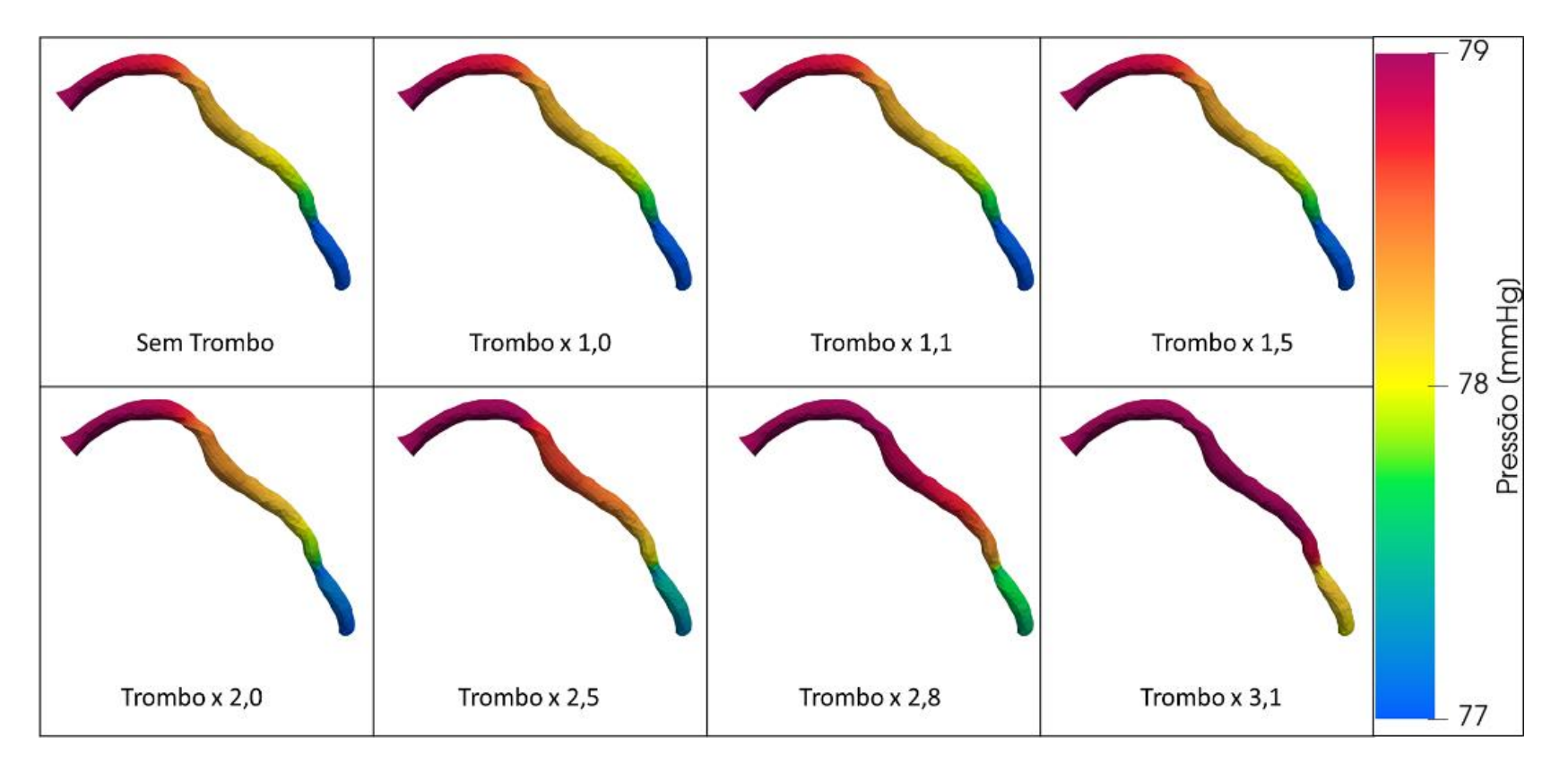

<span id="page-46-0"></span>Figura 4.12 – Pressão ao longo da coronária direita

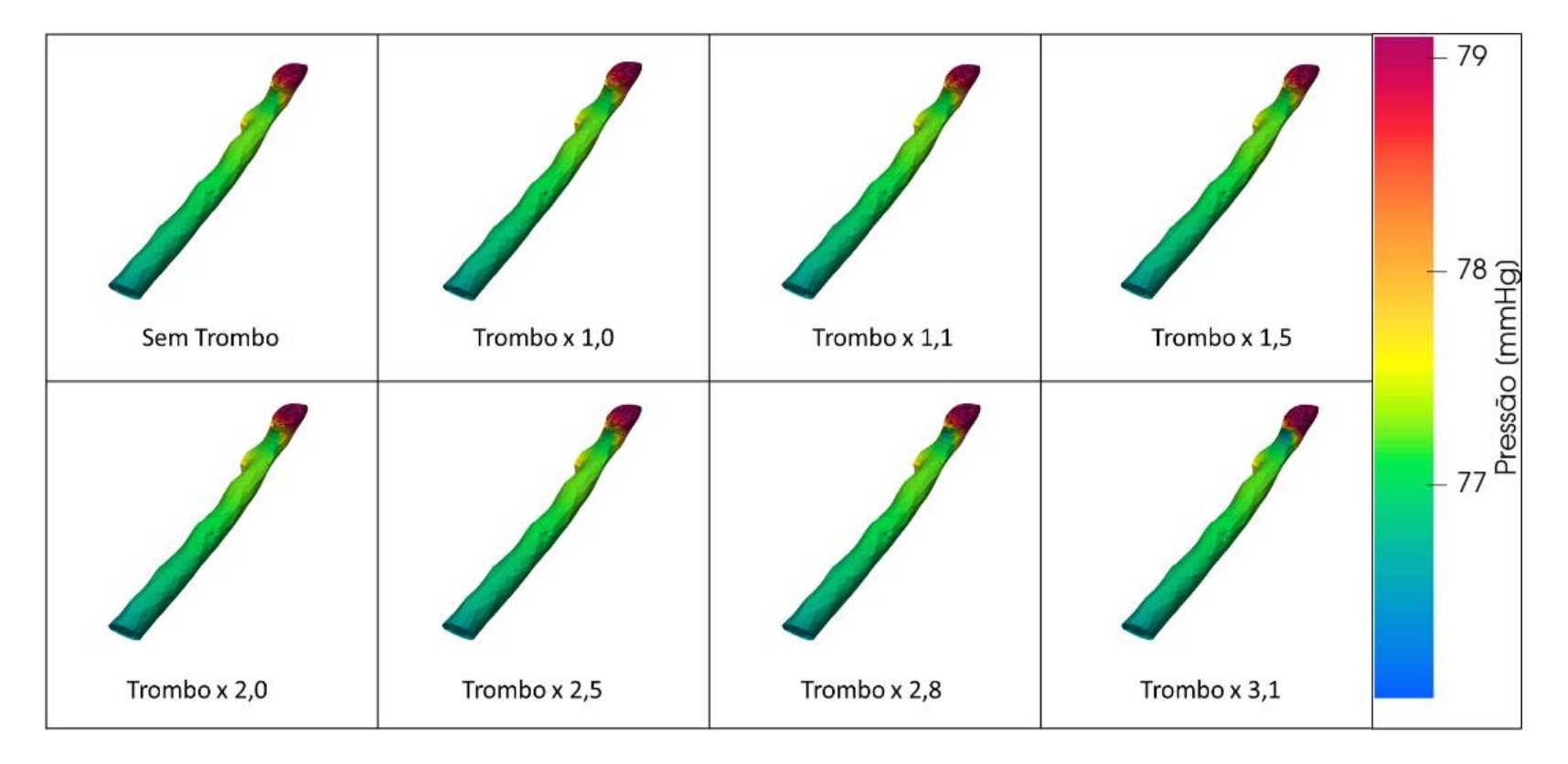

<span id="page-47-0"></span>Figura 4.13 – Pressão na bifurcação maior da coronária esquerda

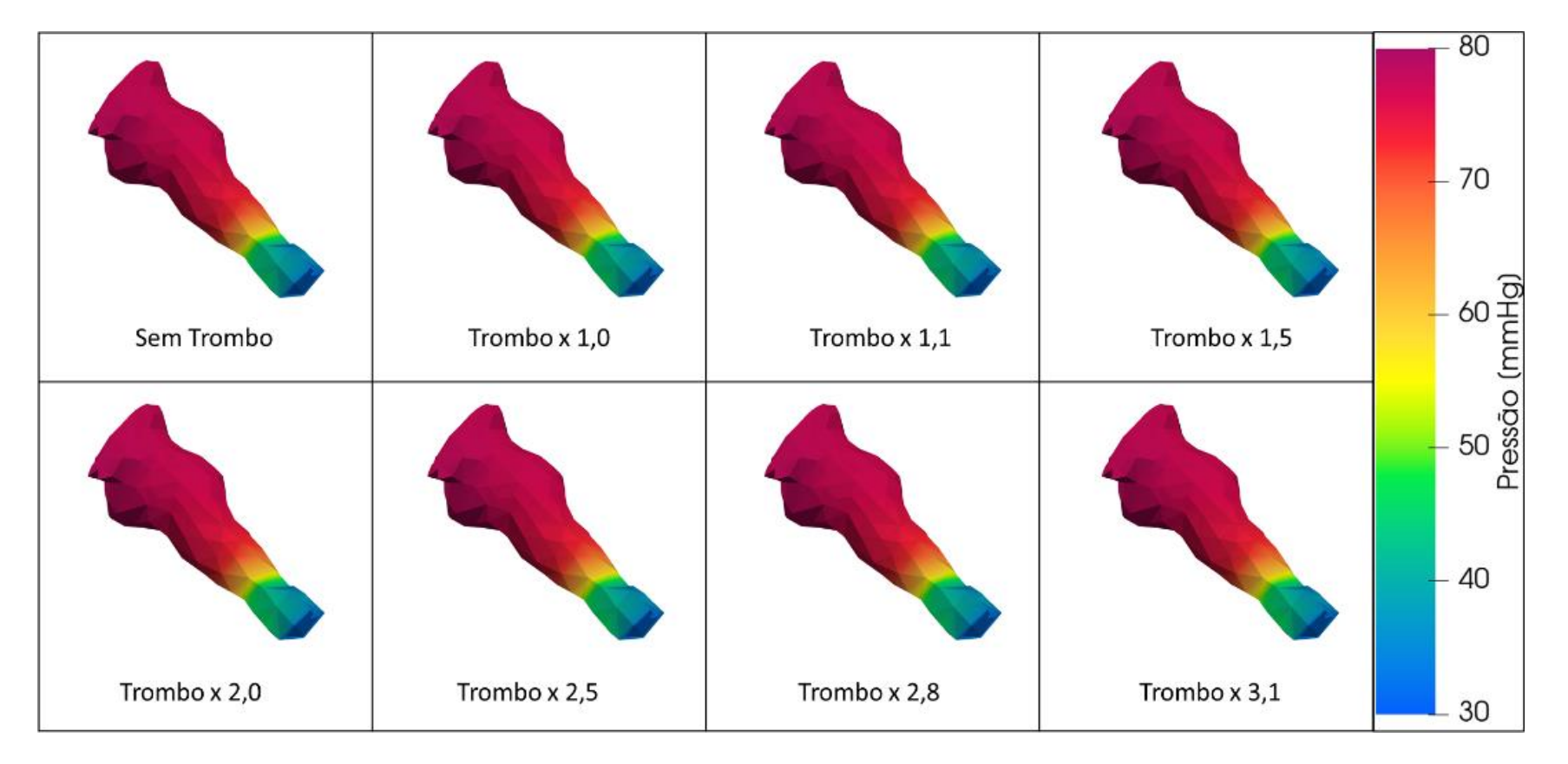

<span id="page-48-0"></span>Figura 4.14 – Pressão na bifurcação menor da coronária esquerda

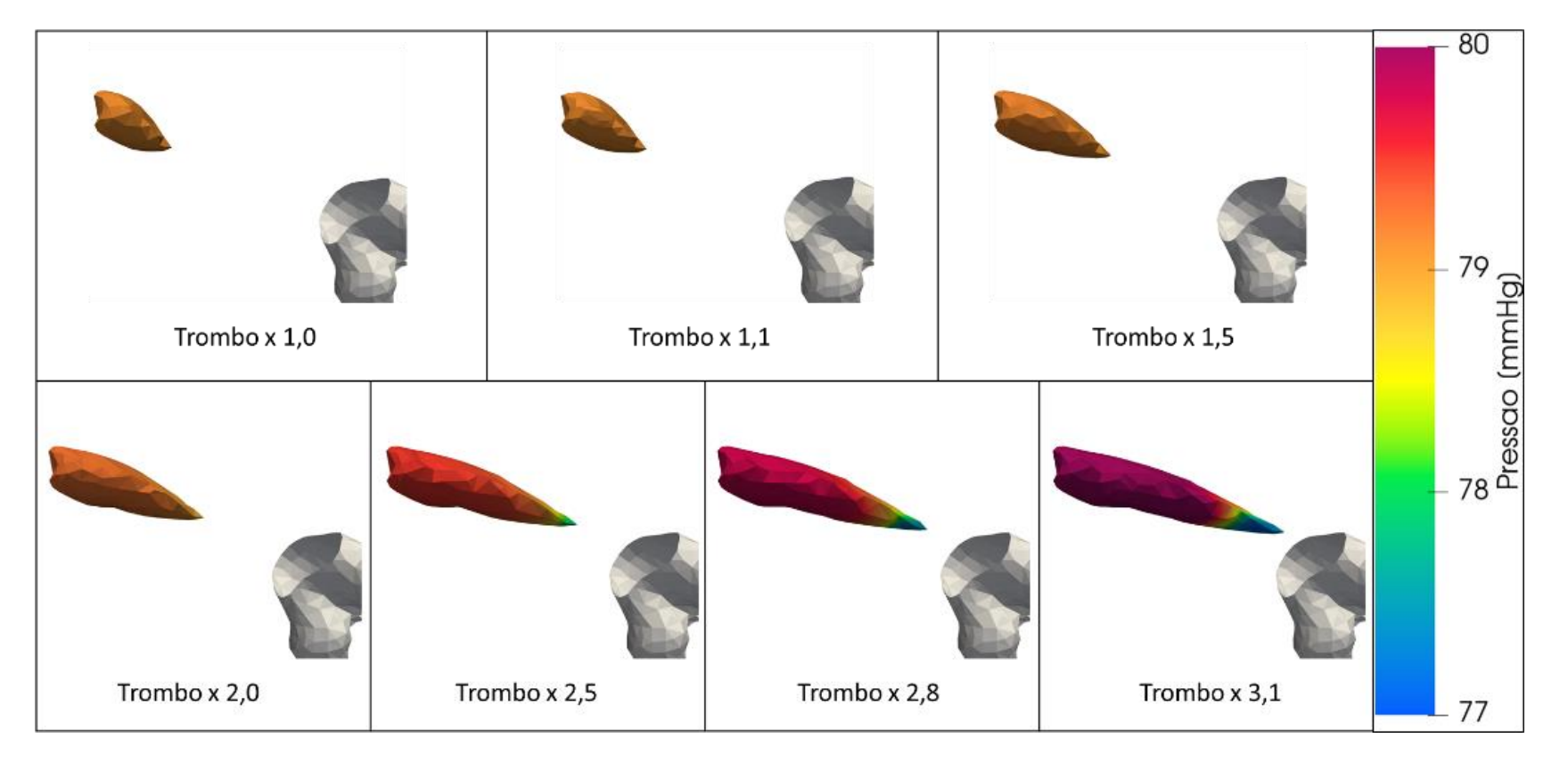

<span id="page-49-0"></span>Figura 4.15 – Pressão na superfície do trombo

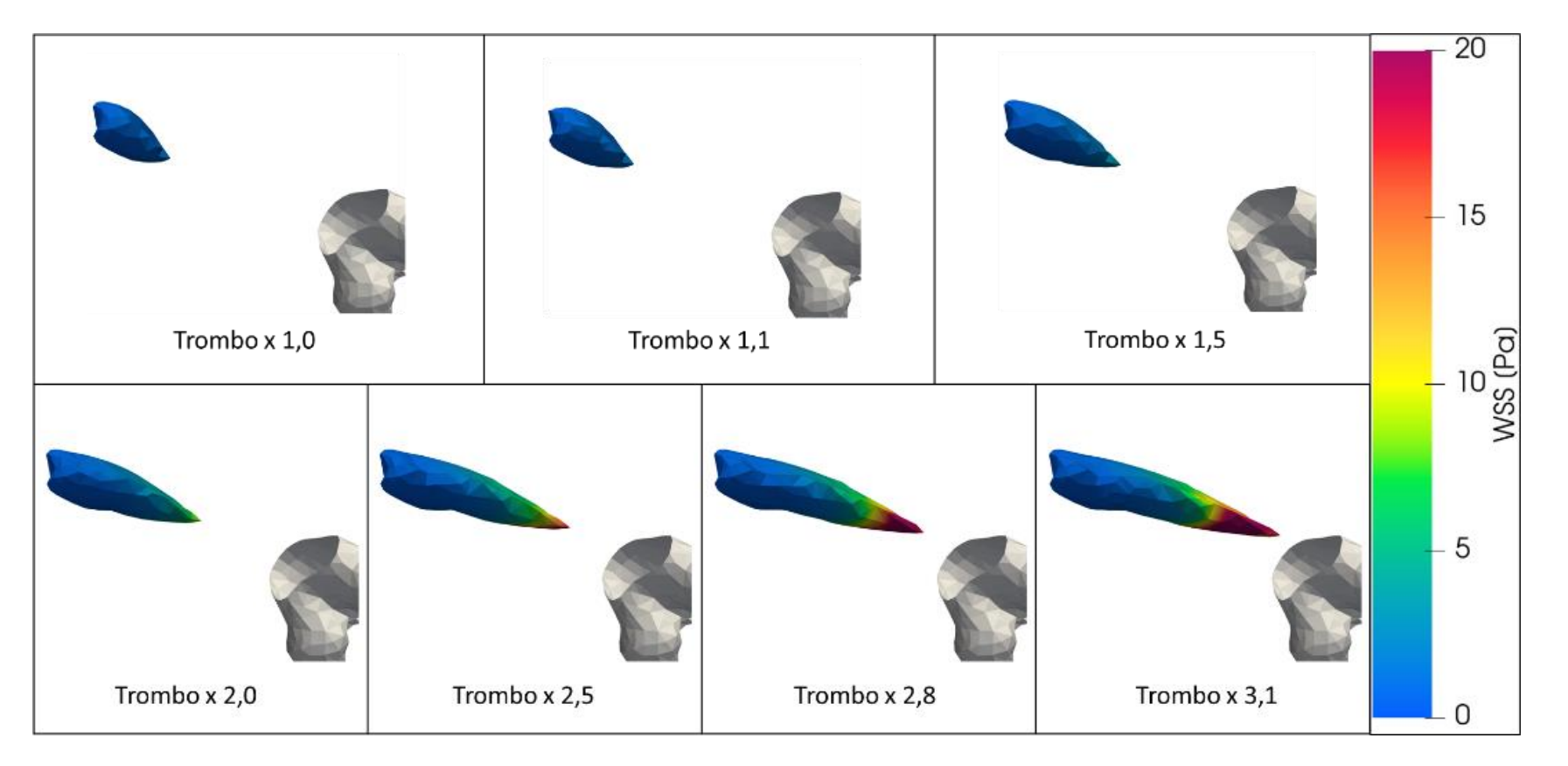

<span id="page-50-0"></span>Figura 4.16 – WSS na superfície do trombo

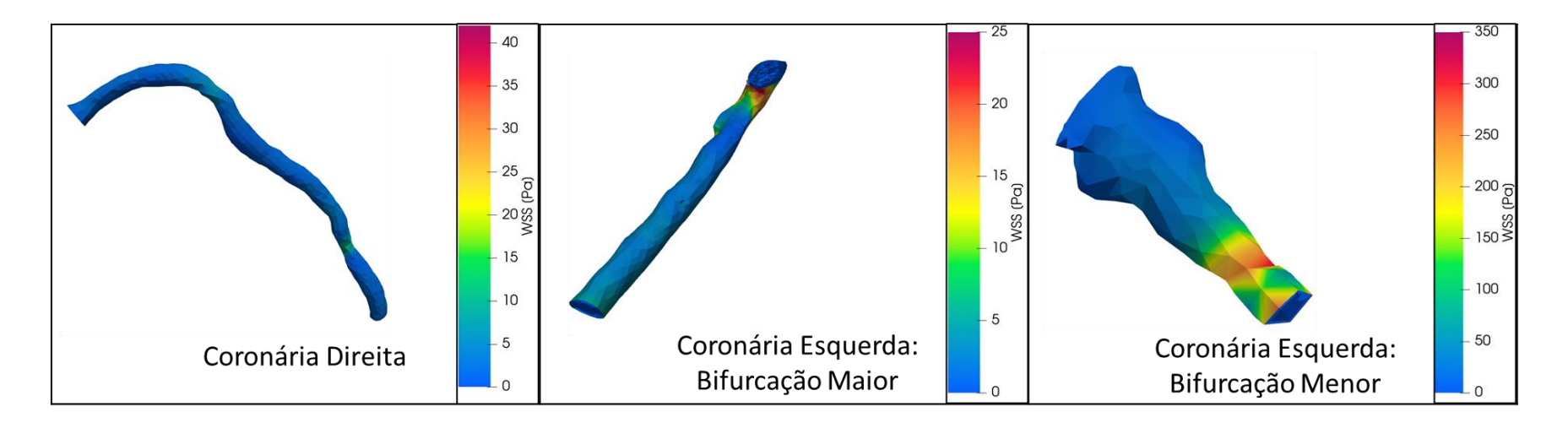

<span id="page-51-0"></span>Figura 4.17 – *WSS* nas coronárias (caso sem trombo)

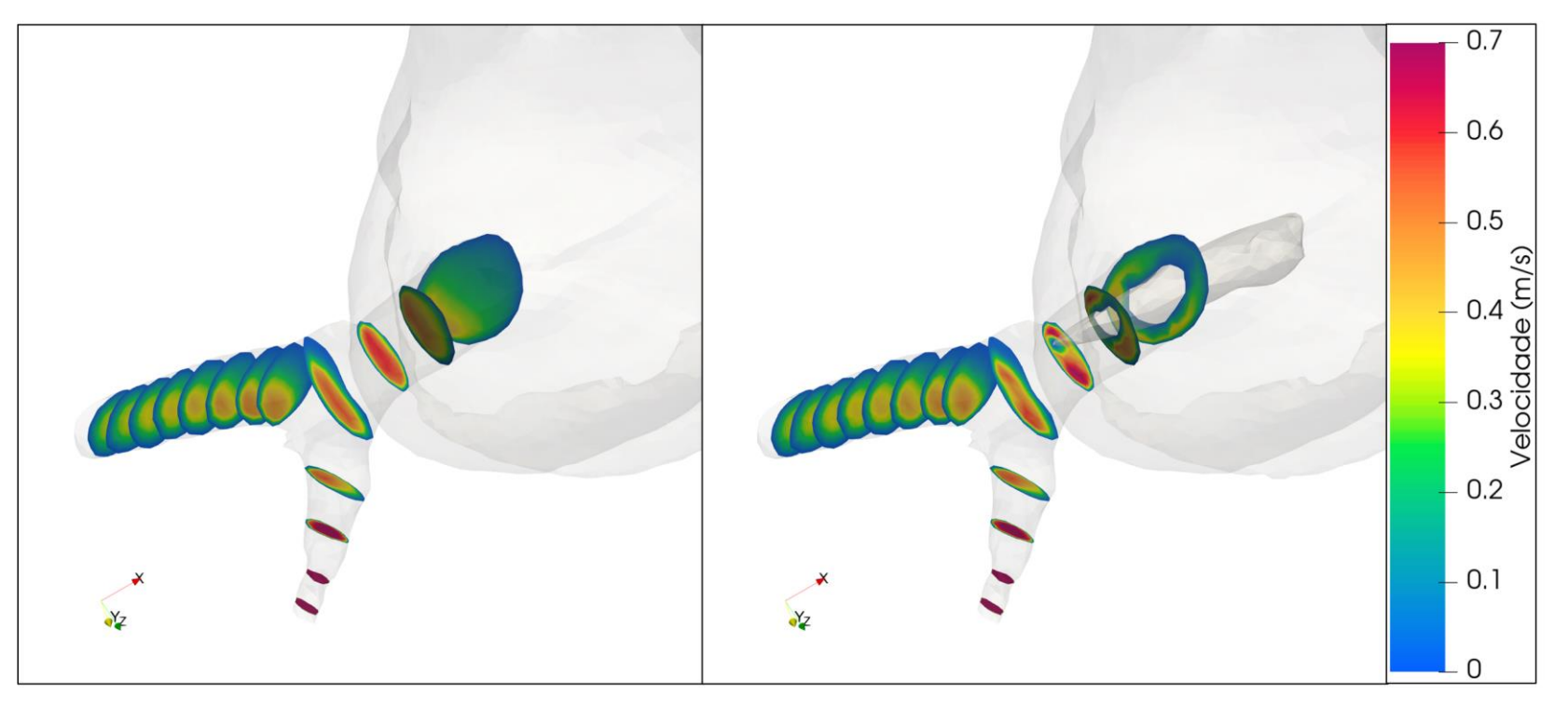

<span id="page-52-0"></span>Sem trombo

Trombo máximo

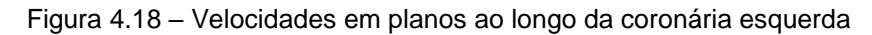

Como já foi mencionado, o indicador mais importante a ser observado é a queda de pressão nas proximidades do trombo. Visualmente, as maiores diferenças entre as simulações podem ser notadas na [Figura 4.19,](#page-53-0) que ilustra as variações de pressão no plano traçado que é paralelo à entrada da raiz da aorta na simulação, mostrado na [Figura 4.9.](#page-42-0)

Como pode ser visto, o trombo intercepta o plano de análise a partir de uma certa dimensão, mas a superfície continua sendo um indicador adequado para os níveis de pressão nas proximidades.

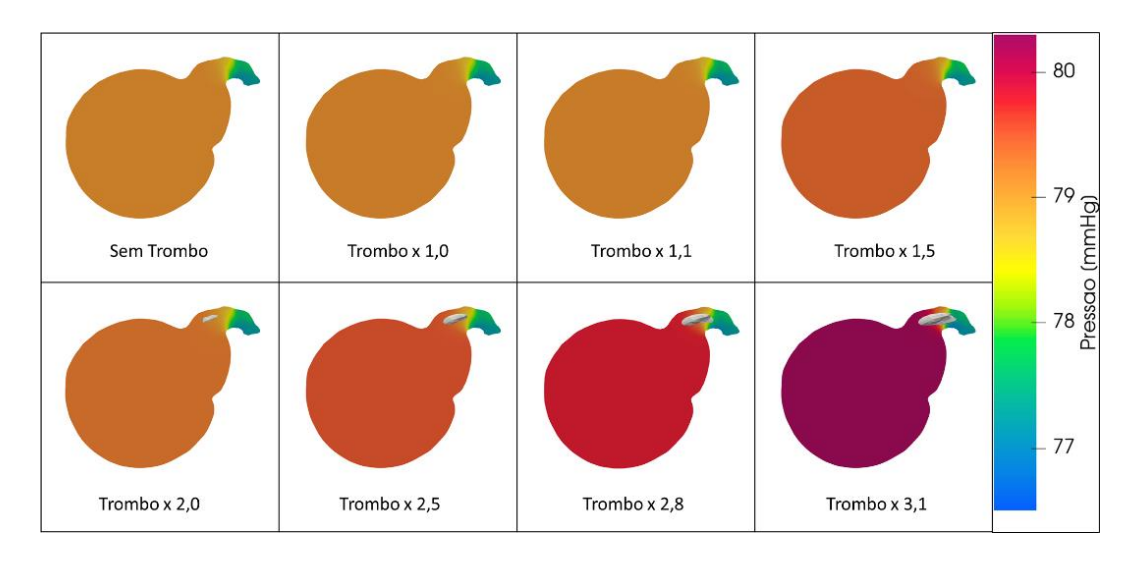

Figura 4.19 – Pressão antes e depois do trombo

<span id="page-53-0"></span>A região anterior ao trombo fica cada vez mais escura à medida que o trombo cresce, indicando que a pressão antes do trombo se distancia cada vez mais dos valores de pressão após o trombo, entrando na coronária esquerda, na extremidade superior direita dos vários cortes da [Figura 4.19.](#page-53-0)

Em outras palavras, existe uma queda de pressão cada vez maior devido ao trombo, de aproximadamente 3 mmHg no caso mais extremo.

O valor obtido para a queda de pressão na região sem a presença do trombo é de cerca de 220 Pa (1,65 mmHg). A [Tabela 4.2](#page-54-0) demonstra o gradativo aumento da queda de pressão à medida que o trombo é aumentado na direção da coronária esquerda. Os valores na coluna esquerda indicam o fator multiplicador aplicado à dimensão principal do trombo para fazê-lo crescer.

<span id="page-54-0"></span>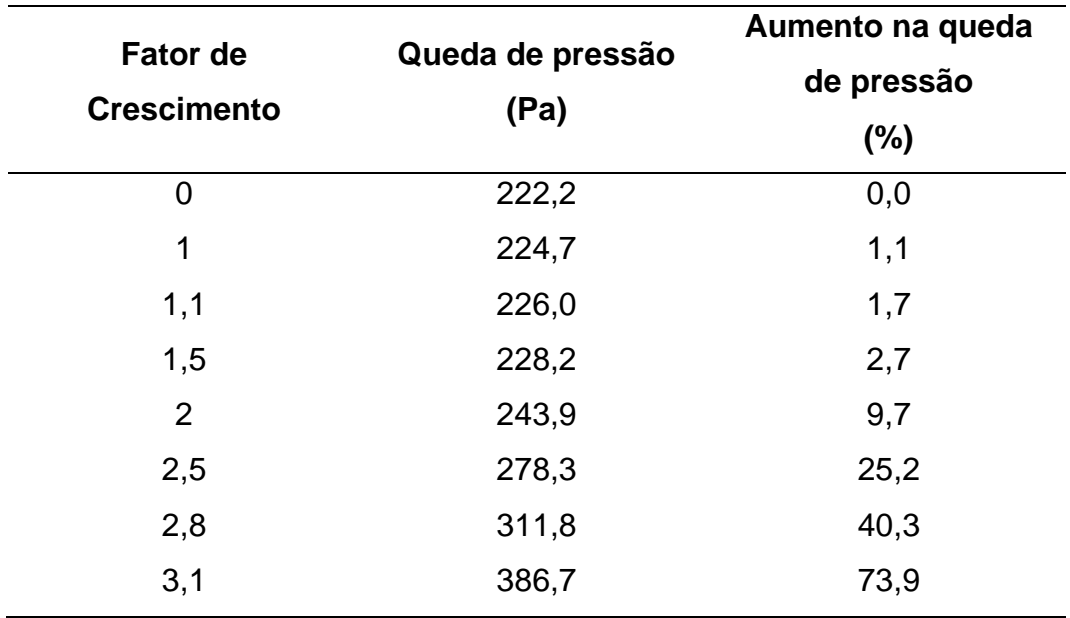

Tabela 4.2 – Queda de pressão na região do trombo à medida que ele cresce

Um aumento de 73,9% na queda de pressão devido ao trombo é significativo, demonstrando que o aumento do trombo acarreta mudanças perceptíveis na hemodinâmica das coronárias do paciente.

Em termos absolutos, entretanto, a queda de pressão é menos expressiva. A [Tabela 4.3](#page-54-1) denota os valores de pressão antes e depois do trombo utilizando como referência o fato de que o valor da pressão na entrada da raiz da aorta é de 10665,6 Pa.

<span id="page-54-1"></span>

| <b>Fator de</b><br>crescimento | Pressão<br>pré-trombo<br>(Pa) | Pressão<br>pós-trombo<br>(Pa) | Diferença<br>(%) |
|--------------------------------|-------------------------------|-------------------------------|------------------|
| 0                              | 10546                         | 10323                         | 2,11             |
| 1                              | 10546                         | 10322                         | 2,13             |
| 1,1                            | 10547                         | 10321                         | 2,14             |
| 1,5                            | 10552                         | 10323                         | 2,16             |
| 2                              | 10566                         | 10322                         | 2,31             |
| 2,5                            | 10600                         | 10322                         | 2,63             |
| 2,8                            | 10638                         | 10326                         | 2,93             |
| 3,1                            | 10701                         | 10315                         | 3,61             |

Tabela 4.3 – Pressões antes e após o trombo, para as dimensões simuladas

Pode-se observar que a queda percentual do valor referencial de pressão pré-trombo para o valor pós-trombo varia entre 2% e 4%, à medida que o trombo é alongado. Em Vianna (2017), é mostrado que para uma obstrução de 50% da passagem da coronária (por estenose coronariana), a queda de pressão pode ser de aproximadamente 25% da pressão original, o que já pode ser considerado como um tipo de isquemia. Frente a esta redução da pressão, um valor de 4% não deve apresentar riscos expressivos à saúde do paciente em questão.

O plano da [Figura 4.20](#page-55-0) foi criado para medir o bloqueio máximo de área causado pelo trombo na entrada da coronária esquerda. [A Figura 4.21](#page-55-1) mostra a diferença deste plano para o caso em que não há trombo e para o caso em que ele está na sua dimensão máxima.

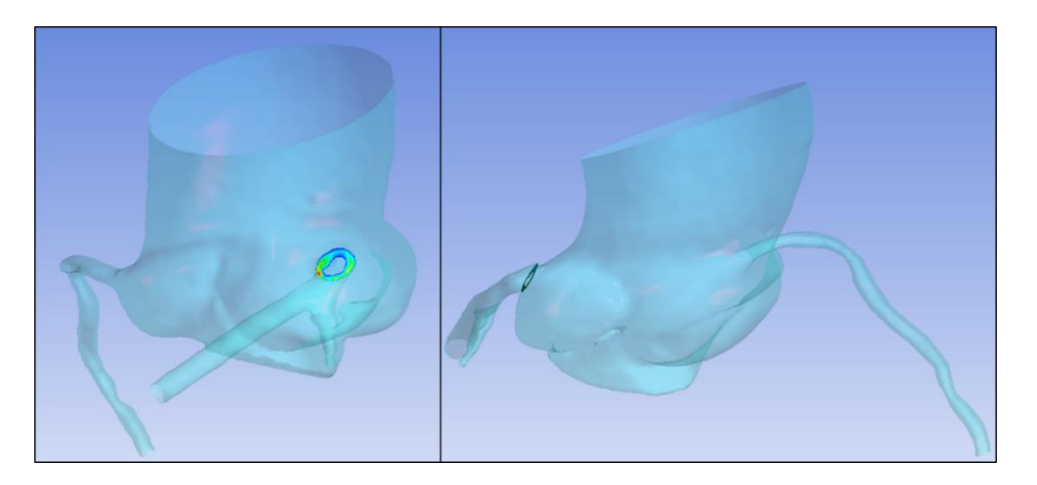

Figura 4.20 – Plano utilizado para medir a obstrução de área na entrada à coronária esquerda

<span id="page-55-0"></span>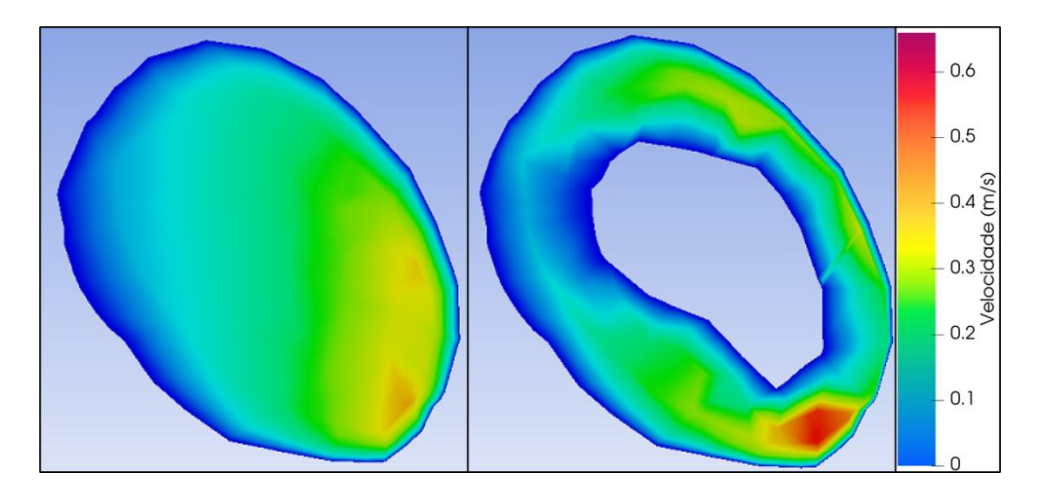

<span id="page-55-1"></span>Figura 4.21 – Efeito de obstrução do trombo na entrada à coronária esquerda

A área do plano da [Figura 4.21](#page-55-1) sem a presença do trombo (à esquerda) é de aproximadamente 25,2 mm<sup>2</sup>. A área da seção quando obstruída pelo trombo no tamanho máximo (3,1 vezes o tamanho do trombo original) é de cerca de 18,4 mm<sup>2</sup>, isto é, em torno de 27% menor que seu tamanho original.

Novamente com base em Vianna (2017), observa-se que somente a partir de uma obstrução de 50% da coronária as variações de pressão começam a sofrer um impacto mais significativo, praticamente o dobro da redução que ocorre para o caso mais extremo de alongamento do trombo deste paciente. O fato anterior pode ser uma explicação do porquê a queda de pressão para o caso extremo não superou o patamar de 4% (ver Tabela 4.3).

## <span id="page-57-0"></span>**5 CONCLUSÕES**

No presente trabalho, investigou-se numericamente o impacto do surgimento e do crescimento de um trombo próximo à região coronária. Uma alta queda de pressão devido a presença do trombo irá influenciar diretamente a saúde e o bem estar de um paciente específico. A região da raiz da aorta e das coronárias foi simulada para diversos tamanhos potenciais do trombo, de forma a averiguar mudanças nos níveis de pressão devidas ao crescimento do trombo.

Observou-se que para o tamanho do trombo mais extremo (3,1x seu tamanho original) gerou-se uma obstrução de 27% na região de entrada da coronária esquerda. Fazendo analogia à estenose coronariana, uma obstrução de 27% na área da seção transversal da coronária não é considerada significativa para provocar sintomas nocivos ao paciente. Além disso, o escoamento pareceu não sofrer grandes alterações fora das proximidades da região em que estava o trombo.

No entanto, pode-se perceber que em áreas adjacentes ao trombo, os níveis de pressão e velocidade sofreram alterações significativas. A queda de pressão entre a região anterior e a região posterior ao trombo cresceu em até 74% para o tamanho máximo (3,1x) simulado do trombo.

Como comentário final do presente estudo pode-se dizer que as diferentes geometrias simuladas do trombo não afetaram de forma crítica os valores globais de pressão fisiológica do paciente. Contudo, é importante ressaltar que a simulação do crescimento do trombo foi feita seguindo duas hipóteses, i.e.: o trombo somente aumentaria de tamanho i) na direção do *stent* e ii) até impactar na parede da coronária. Um possível crescimento browniano do trombo não foi considerado neste estudo e o efeito do trombo impactar na coronária também não foi simulado, i.e.: a possibilidade de a parede da coronária romper ou redirecionar o crescimento do trombo para outras regiões da coronária.

Como recomendação para trabalhos futuros, podem ser listados os seguintes itens:

- i) avaliar o impacto do possível crescimento browniano do trombo;
- ii) desdobrar uma simulação no regime transiente avaliando assim o efeito do crescimento do trombo em tudo o ciclo cardíaco;
- iii) Resolver as equações de conservação que governam as reações químicas que incidem na formação do trombo.

## <span id="page-59-0"></span>**Referências**

AHRENS; JAMES; GEVECI; BERK; LAW; CHARLES. **Paraview: An End-User Tool for Large Data Visualization, Visualization Handbook.** Elsevier. 2005, pp. ISBN 978-1930934306.

**Ansys: ANSYS, Inc. Workbench, Release 20.1**. ANSYS, Inc., Canonsburg, PA 15317, USA. 2020.

ARTHURS, C. J.; LAU, K. D.; ASRRESS, K. N.; REDWOOD, S. R.; FIGUEROA, C. A. **A mathematical model of coronary blood flow control: simulation of a patient-specific three-dimensional hemodynamics during exercise.** American Journal of Physiology. 2016, Vol. 310, n. 9, pp. 1242-1258.

CHO, Y. I.; KENSEY, K. R. **Effects of the non-Newtonian viscosity of blood on flows in a diseased arterial vessel. Part 1: Steady flows.** Biorheology. 1991, Vol. 28, n. 3-4, pp. 241-262.

CROWLEY, T. A.; PIZZICONI, V. **Isolation of plasma from whole blood using planar microfilters for lab-on-a-chip applications.** Lab on a Chip. 2005, Vol. 5, n. 9, pp. 922-929.

FEIJÓ, V. **Modelagem do Fluxo Sanguíneo na Aorta Abdominal Utilizando a Interação Fluido-Estrutura.** Faculdade de Engenharia de Ilha Solteira, Universidade Estadual Paulista. São Paulo: s.n., 2007. Dissertação de Mestrado.

FOX, R. W.; MCDONALD, A. T.; PRITCHARD, P. J**. Introdução à Mecânica dos Fluidos.** 6a. s.l.: LTC, 2006.

GIJSEN, F. J. H.; VAN DE VOSSE, F. N.; JANSSEN, J. D. **The influence of the non-Newtonian properties of blood on the flow in large arteries: steady flow in a carotid bifurcation model.** Journal of Biomechanics. 1999, Vol. 32, n. 6, pp. 601-608.

HAJATI, O.; KARIMI, G.; ZARABI, K.; HAJATI, A. **CFD Simulation of Hemodynamics in Coronary Arteries Using Geometry Reconstruction Based on CT Scan Data.** International Conference on Mechanical Engineering and Mechatronics. Agosto 16-18, 2012, p. 8.

IBANEZ, I. **Estudo numérico da influência da inclinação da prótese valvar aórtica no fluxo sanguíneo em aorta ascendente.** Departamento de Engenharia Mecânica, Pontifícia Universidade Católica do Rio de Janeiro. 2019. p. 205, Tese de Doutorado.

MIN, J. K.; LEIPSIC, J.; PENCINA, M. J.; BERMAN, D. S.; KOO, B.; VAN MIEGHEM, C.; ERGLIS, A.; LIN, F. Y.; DUNNING, A. M.; APRUZZESE, P.; BUDOFF, M. J.; COLE, J. H. **Diagnostic Accuracy of Fractional Flow Reserve From Anatomic CT Angiography.** Jama. [Online] 07 26, 2012. [Cited: 06 12, 2017.] www.jama.com. 10.1001/2012.jama.11274.

JONÁŠOVA, A.; VIMMR, J. **Numerical simulation of non-Newtonian blood flow in bypass models.** PAMM: Proceedings in Applied Mathematics and Mechanics. 2008, Vol. 8, n. 1, pp. 10179-10180.

KANTOR, B; KUZO, R. S.; GERBER, T. C. **Coronary computed tomographic angiography: current and future uses.** Heart Metab. 2007, Vol. 34, pp. 5-9.

KERN, M. J.; SAMADY, H. **Current Concepts of Integrated Coronary Physiology in the Catheterization Laboratory.** JACC. 2010, Vol. 55, 3, pp. 173-185.

KIM, H. J.; VIGNON-CLEMENTEL, I. E.; COOGAN, J. S.; FIGUEROA, C. A.; JANSEN, K. E.; TAYLOR, C. A. **Patient-specific modeling of blood flow and pressure in human coronary arteries.** Annals of biomedical engineering. 2010, Vol. 38, n. 10, pp. 3195-3209.

LIEBERGEN, R. A.; PICK, J. J.; KOCH, K. T.; WINTER, R. J.; LIE, K. **Immediate and Long-Term Effect of Balloon Angioplasty or Stent Implantation on the Absolute and Relative Coronary Blood Flow Velocity Reserve.** Circulation. 1998, Vol. 98, n. 20, pp. 2133-2140.

LONG, D. S.; SMITH, M. L.; PRIES, A. R.; LEY, K.; DAMIANO, E. R. **Microviscometry reveals reduced blood viscosity and altered shear rate and shear stress profiles in microvessels after hemodilution.** Proceedings of the National Academy of Sciences. 2004, Vol. 101, n. 27, pp. 10060-10065.

PATANKAR, S. V. **Numerical Heat Transfer and Fluid Flow.** New York: Hemisphere Publishing Corporation, 1980. p. 197.

RODKIEWICZ, C.; SINHA, P.; KENNEDY, J. **On the application of a constitutive equation for whole human blood.** Journal of biomechanical engineering. 1990, Vol. 12, n. 2, pp. 198-206.

SAMPAIO, J. K.; NETO, J.; QUEIROZ, L.; SOUSA, R. M.; REIS, L. M.; SILVA, F. M. **Impacto na Qualidade de Vida Pós-angioplastia Coronariana ou Revascularização do Miocárdio.** Rev Bras Cardiol. 2013, Vol. 26, n. 5, pp. 337-346.

SANKARAN, S.; KIM, H. J.; CHOI, G.; TAYLOR, C. A. **Uncertainty quantification in coronary blood flow simulations: Impact of geometry, boundary conditions and blood viscosity.** Journal of Biomechanics. 2016, Vol. 49, n. 12, pp. 2540-2547.

SCHINDELIN, J.; ARGANDA-CARRERAS, I.; FRISE, E.; KAYNIG, V.; LONGAIR, M.; PIETZSCH, T.; PREIBISCH, S.; RUEDEN, C.; SAALFELD, S.; SCHMID, B.; TINEVEZ, J.; WHITE D. J.; HARTENSTEIN, V.; ELICEIRI, K.; TOMANCAK, P.; CARDONA, A. **Fiji: an open-source platform for biological-image analysis.** Natural Methods. 2012, Vol. 9, n. 7, pp. 676- 682.

SEIGER, C. M.; MARTINI, F. **Fundamentals of Anatomy & Physiology.** Addison Wesley Longman, 2003. ISBN 0130464074.

SPILLER, P.; SCHMIEL, F. K.; PÖLITZ, B.; BLOCK, M.; FERMOR, U.; HACKBARTH, W.; JEHLE, J.; KÖRFER, R.; PANNEK, H. **Measurement of systolic and diastolic flow rates in the coronary artery system by x-ray densitometry.** Circulation. 1983, Vol. 68, n. 2, pp. 337-347.

STANDRING, S. (Ed.). **Gray's anatomy: the anatomical basis of clinical practice.** 41 ed. New York: Elsevier Limited, 2016.

STUART, J.; KENNY, M. W. **Blood rheology.** Journal of clinical pathology. 1980, Vol. 33, n. 5, p. 417.

TU, C.; DEVILLE, M. **Pulsatile flow of non-Newtonian fluids through arterial stenoses.** Journal of Biomechanics. 1996, Vol. 29, n. 7, pp. 899- 908.

VIANNA, E. G. O. **Estudo numérico do efeito de estenose coronariana no fluxo sanguíneo.** Departamento de Engenharia Mecânica, Pontifícia Universidade Católica do Rio de Janeiro. Rio de Janeiro: s.n., 2017. Projeto Final de Graduação.

ZHONG, L.; ZHANG, J; SU, B.; TAN, R. S.; ALLEN, J. C.; KASSAB, G. S. **Application of Patient-Specific Computational Fluid Dynamics in Coronary and Intra-Cardiac Flow Simulations: Challenges and Opportunities.** Front Physiol. 2018, Vol. 9, n. 742, pp. 1-17.